This form is effective beginning with the January 1 to June 30, 2017 accounting period (2017/1) If you are filing for a prior accounting period, contact the Licensing Division for the correct form.

### SA3E Long Form

email to:

### STATEMENT OF ACCOUNT

for Secondary Transmissions by Cable Systems (Long Form)

General instructions are located in the first tab of this workbook.

| FOR COPYRIGHT OFFICE USE ONLY |                      |  |  |  |  |
|-------------------------------|----------------------|--|--|--|--|
| DATE RECEIVED                 | AMOUNT               |  |  |  |  |
| 8/27/2019                     | \$ ALLOCATION NUMBER |  |  |  |  |

Return completed workbook by

coplicsoa@copyright.gov

For additional information, contact the U.S. Copyright Office Licensing Division at: Tel: (202) 707-8150

| Α           | AC   | COUNTING PERIOD COVERED BY THIS STATEMENT:                                                                                                    |                                                                     |                                                           |               |        |
|-------------|------|----------------------------------------------------------------------------------------------------|---------------------------------------------------------------------|-----------------------------------------------------------|---------------|--------|
| Accounting  |      | 2019/1                                                                                                    |                                                                     |                                                           |               |        |
| Period      |      |                                                                                                    |                                                                     |                                                           |               |        |
| B           | rate | Give the full legal name of the owner of the cable system. If the owner is a title of the subsidiary, not that of the parent corporation List any other name or names under which the owner conducts the busine If there were different owners during the accounting period, only the owneringle statement of account and royalty fee payment covering the entire account covering the instance of the conduction of the covering the covering the entire accounts. If the system's first filling. If not, enter the system's IDEGAL NAME OF OWNER/MAILING ADDRESS OF CABLE SYSTEM CEQUEL COMMUNICATIONS LLC | ess of the cable system<br>on the last day of to<br>counting period | em the accounting period should s the Licensing Division. | ubm. <u> </u> | 004379 |
|             |      |                                                                                                    |                                                                     |                                                           | 00437         | 920191 |
|             |      |                                                                                                    |                                                                     |                                                           | 004379        | 2019/1 |
| C<br>System | nan  | 3015 S SE LOOP 323 TYLER, TX 75701  STRUCTIONS: In line 1, give any business or trade names used to icnes already appear in space B. In line 2, give the mailing address of IDENTIFICATION OF CABLE SYSTEM: GLADEWATER MAILING ADDRESS OF CABLE SYSTEM: (Number, street, rural route, apartment, or suite number)                                                                                                    |                                                                     |                                                           |               |        |
|             |      | (City, town, state, zip code)                                                                                                    |                                                                     |                                                           |               |        |
| D           | Ins  | tructions: For complete space D instructions, see page 1b. Identify                                                                                                    | only the frst comn                                                  | nunity served below and rel                               | ist on page   | ∍ 1b   |
| Area        | with | n all communities.                                                                                                    |                                                                     |                                                           |               |        |
| Served      |      | CITY OR TOWN                                                                                                    | STATE                                                               |                                                           |               |        |
| First       |      | GLADEWATER                                                                                                    | TX                                                                  |                                                           |               |        |
| Community   | В    | elow is a sample for reporting communities if you report multiple cha                                                                                                    | nnel line-ups in S                                                  | pace G.                                                   |               |        |
|             |      | CITY OR TOWN (SAMPLE)                                                                                                    | STATE                                                               | CH LINE UP                                                | SUB           | 3 GRP# |
| Sample      | Ald  |                                                                                                    | MD                                                                  | Α                                                         |               | 1      |
| _           |      | ance                                                                                                    | MD                                                                  | В                                                         |               | 2      |
|             | Ger  | ing                                                                                                    | MD                                                                  | В                                                         |               | 3      |

Privacy Act Notice: Section 111 of title 17 of the United States Code authorizes the Copyright Offce to collect the personally identifying information (PII) requested on th form in order to process your statement of account. PII is any personal information that can be used to identify or trace an individual, such as name, address and telephone numbers. By providing PII, you are agreeing to the routine use of it to establish and maintain a public record, which includes appearing in the Offce's public indexes and in search reports prepared for the public. The effect of not providing the PII requested is that it may delay processing of your statement of account and its placement in the completed record of statements of account, and it may affect the legal suffciency of the fling, a determination that would be made by a court of law.

**ACCOUNTING PERIOD: 2019/1** FORM SA3E. PAGE 1b. SYSTEM ID# LEGAL NAME OF OWNER OF CABLE SYSTEM: 004379 **CEQUEL COMMUNICATIONS LLC** Instructions: List each separate community served by the cable system. A "community" is the same as a "community unit" as defined D in FCC rules: "a separate and distinct community or municipal entity (including unincorporated communities within unincorporated areas and including single, discrete unincorporated areas." 47 C.F.R. §76.5(dd). The frst community that you list will serve as a form Area of system identification hereafter known as the "first community." Please use it as the first community on all future fillings. Served Note: Entities and properties such as hotels, apartments, condominiums, or mobile home parks should be reported in parentheses below the identified city or town. If all communities receive the same complement of television broadcast stations (i.e., one channel line-up for all), then either associate all communities with the channel line-up "A" in the appropriate column below or leave the column blank. If you report any stations on a partially distant or partially permitted basis in the DSE Schedule, associate each relevant community with a subscriber group, designated by a number (based on your reporting from Part 9). When reporting the carriage of television broadcast stations on a community-by-community basis, associate each community with a channel line-up designated by an alpha-letter(s) (based on your Space G reporting) and a subscriber group designated by a number (based on your reporting from Part 9 of the DSE Schedule) in the appropriate columns below. CITY OR TOWN STATE CH LINE UP SUB GRP# **GLADEWATER** TX **First CLARKSVILLE CITY** TX Community LIBERTY CITY TX **UNION GROVE** TX **WARREN CITY** TX WHITE OAK TX See instructions for additional information on alphabetization. Add rows as necessary.

|  | •    |
|--|------|
|  |      |
|  |      |
|  | <br> |
|  |      |
|  |      |

Name LEGAL NAME OF OWNER OF CABLE SYSTEM:

CEQUEL COMMUNICATIONS LLC

SYSTEM ID#

004379

### Ε

### SECONDARY TRANSMISSION SERVICE: SUBSCRIBERS AND RATES

Secondary Transmission Service: Subscribers and Rates **In General:** The information in space E should cover all categories of secondary transmission service of the cable system, that is, the retransmission of television and radio broadcasts by your system to subscribers. Give information about other services (including pay cable) in space F, not here. All the facts you state must be those existing on the last day of the accounting period (June 30 or December 31, as the case may be).

**Number of Subscribers:** Both blocks in space E call for the number of subscribers to the cable system, broken down by categories of secondary transmission service. In general, you can compute the number of subscribers in each category by counting the number of billings in that category (the number of persons or organizations charged separately for the particular service at the rate indicated—not the number of sets receiving service).

**Rate:** Give the standard rate charged for each category of service. Include both the amount of the charge and the unit in which it is generally billed. (Example: "\$20/mth"). Summarize any standard rate variations within a particular rate category, but do not include discounts allowed for advance payment.

**Block 1:** In the left-hand block in space E, the form lists the categories of secondary transmission service that cable systems most commonly provide to their subscribers. Give the number of subscribers and rate for each listed category that applies to your system. **Note:** Where an individual or organization is receiving service that falls under different categories, that person or entity should be counted as a subscriber in each applicable category. Example: a residential subscriber who pays extra for cable service to additional sets would be included in the count under "Service to the first set" and would be counted once again under "Service to additional set(s)."

**Block 2:** If your cable system has rate categories for secondary transmission service that are different from those printed in block 1 (for example, tiers of services that include one or more secondary transmissions), list them, together with the number of subscribers and rates, in the right-hand block. A two- or three-word description of the service is sufficient.

| BLOCK 1                                          |                       |    |       |     | BLOCK 2             |                       |       |  |  |
|--------------------------------------------------|-----------------------|----|-------|-----|---------------------|-----------------------|-------|--|--|
| CATEGORY OF SERVICE                              | NO. OF<br>SUBSCRIBERS |    | RATE  | П   | CATEGORY OF SERVICE | NO. OF<br>SUBSCRIBERS | RATE  |  |  |
| Residential:                                     | GOBGORIBERG           |    | TVATE | Ħ   | GATEGORY OF GERVIOL | COBCCNBENC            | TVATE |  |  |
| Service to first set                             | 2,567                 | \$ | 34.99 |     |                     |                       |       |  |  |
| <ul> <li>Service to additional set(s)</li> </ul> | 4,645                 |    | 0     | Ш   |                     |                       |       |  |  |
| <ul> <li>FM radio (if separate rate)</li> </ul>  |                       |    |       | Ш   |                     |                       |       |  |  |
| Motel, hotel                                     |                       |    |       |     |                     |                       |       |  |  |
| Commercial                                       | 73                    | \$ | 34.99 |     |                     |                       |       |  |  |
| Converter                                        |                       |    |       |     |                     |                       |       |  |  |
| Residential                                      |                       |    |       |     |                     |                       |       |  |  |
| Non-residential                                  |                       |    |       | П   |                     |                       |       |  |  |
|                                                  |                       | T  |       | 1 1 |                     | I                     | T     |  |  |

### F

Services Other Than Secondary Transmissions: Rates

### SERVICES OTHER THAN SECONDARY TRANSMISSIONS: RATES

In General: Space F calls for rate (not subscriber) information with respect to all your cable system's services that were not covered in space E, that is, those services that are not offered in combination with any secondary transmission service for a single fee. There are two exceptions: you do not need to give rate information concerning (1) services furnished at cost or (2) services or facilities furnished to nonsubscribers. Rate information should include both the amount of the charge and the unit in which it is usually billed. If any rates are charged on a variable per-program basis, enter only the letters "PP" in the rate column.

**Block 1:** Give the standard rate charged by the cable system for each of the applicable services listed.

**Block 2:** List any services that your cable system furnished or offered during the accounting period that were not listed in block 1 and for which a separate charge was made or established. List these other services in the form of a brief (two- or three-word) description and include the rate for each.

|                                                 | BLO      | CK 1                                        |          | BLOCK 2                  |
|-------------------------------------------------|----------|---------------------------------------------|----------|--------------------------|
| CATEGORY OF SERVICE                             | RATE     | CATEGORY OF SERVICE                         | RATE     | CATEGORY OF SERVICE RATE |
| Continuing Services:                            |          | Installation: Non-residential               |          |                          |
| • Pay cable                                     | \$ 19.00 | Motel, hotel                                |          |                          |
| <ul> <li>Pay cable—add'l channel</li> </ul>     | \$ 19.00 | Commercial                                  |          |                          |
| Fire protection                                 |          | • Pay cable                                 |          |                          |
| •Burglar protection                             |          | <ul> <li>Pay cable-add'l channel</li> </ul> |          |                          |
| Installation: Residential                       |          | Fire protection                             |          | •                        |
| First set                                       | \$ 99.00 | Burglar protection                          |          |                          |
| <ul> <li>Additional set(s)</li> </ul>           |          | Other services:                             |          |                          |
| <ul> <li>FM radio (if separate rate)</li> </ul> |          | Reconnect                                   | \$ 40.00 |                          |
| Converter                                       |          | Disconnect                                  |          |                          |
|                                                 |          | Outlet relocation                           | \$ 25.00 |                          |
|                                                 |          | <ul> <li>Move to new address</li> </ul>     | \$ 99.00 |                          |
|                                                 |          |                                             |          | •                        |

| LEGAL NAME OF OW                                                                                                    |                                                                                                    |                                                                                                    |                                                                                                    |                                                                                                    | SYSTEM ID                                                                                                    | Namo                   |  |  |  |
|----------------------------------------------------------------------------------------------------|----------------------------------------------------------------------------------------------------|----------------------------------------------------------------------------------------------------|----------------------------------------------------------------------------------------------------|----------------------------------------------------------------------------------------------------|----------------------------------------------------------------------------------------------------|------------------------|--|--|--|
| CEQUEL CON                                                                                                    |                                                                                                    |                                                                                                    |                                                                                                    |                                                                                                    | 00437                                                                                                    | <b>9</b>               |  |  |  |
| PRIMARY TRANSMIT                                                                                                    |                                                                                                    |                                                                                                    |                                                                                                    |                                                                                                    |                                                                                                    |                        |  |  |  |
|                                                                                                    |                                                                                                    |                                                                                                    |                                                                                                    |                                                                                                    | and low power television stations) d only on a part-time basis under                                                                                                    | G                      |  |  |  |
| FCC rules and regula                                                                                                    | CC rules and regulations in effect on June 24, 1981, permitting the carriage of certain network programs [sections 5.59(d)(2) and (4), 76.61(e)(2) and (4), or 76.63 (referring to 76.61(e)(2) and (4))]; and (2) certain stations carried on a |                                                                                                    |                                                                                                    |                                                                                                    |                                                                                                    |                        |  |  |  |
| 76.59(d)(2) and (4), 7<br>substitute program b                                                                                                    | Primary<br>Transmitters:                                                                                                    |                                                                                                    |                                                                                                    |                                                                                                    |                                                                                                    |                        |  |  |  |
| Substitute Basis                                                                                                    | Stations: With                                                                                                    | espect to any                                                                                                    | distant stations                                                                                                    | carried by your o                                                                                                    | able system on a substitute program                                                                                                    | Television             |  |  |  |
| pasis under specifc F  Do not list the static                                                                                                    |                                                                                                    |                                                                                                    |                                                                                                    | e Special Statem                                                                                                    | ent and Program Log)—if the                                                                                                    |                        |  |  |  |
| station was carrie                                                                                                    | d only on a subs                                                                                                    | titute basis.                                                                                                    |                                                                                                    | ·                                                                                                    | ς σ,                                                                                                    |                        |  |  |  |
|                                                                                                    |                                                                                                    |                                                                                                    |                                                                                                    |                                                                                                    | tute basis and also on some other f the general instructions located                                                                                                    |                        |  |  |  |
| in the paper SA3                                                                                                    | form.                                                                                                    | Ü                                                                                                    |                                                                                                    | , , ,                                                                                                    |                                                                                                    |                        |  |  |  |
|                                                                                                    |                                                                                                    | •                                                                                                    |                                                                                                    |                                                                                                    | s such as HBO, ESPN, etc. Identify tion. For example, report multi-                                                                                                    |                        |  |  |  |
|                                                                                                    |                                                                                                    |                                                                                                    | •                                                                                                    | •                                                                                                    | n stream separately; for example                                                                                                    |                        |  |  |  |
| VETA-simulcast).                                                                                                    | he channel numb                                                                                                    | or the ECC h                                                                                                    | as assigned to t                                                                                                    | he television stat                                                                                                    | ion for broadcasting over-the-air in                                                                                                    |                        |  |  |  |
|                                                                                                    |                                                                                                    |                                                                                                    | •                                                                                                    |                                                                                                    | may be different from the channel                                                                                                    |                        |  |  |  |
| on which your cable                                                                                                    |                                                                                                    |                                                                                                    | ation is a netwo                                                                                                    | rk station an inde                                                                                                    | ependent station, or a noncommercial                                                                                                    |                        |  |  |  |
|                                                                                                    |                                                                                                    |                                                                                                    |                                                                                                    |                                                                                                    | ependent station, or a noncommercial ast), "I" (for independent), "I-M"                                                                                                    |                        |  |  |  |
| for independent mul                                                                                                    | ticast), "E" (for no                                                                                                    | oncommercial                                                                                                    | educational), o                                                                                                    | r "E-M" (for nonco                                                                                                    | ommercial educational multicast).                                                                                                    |                        |  |  |  |
| or the meaning of the Column 4: If the                                                                                                    |                                                                                                    |                                                                                                    |                                                                                                    |                                                                                                    | ne paper SA3 form.<br>es". If not, enter "No". For an ex-                                                                                                    |                        |  |  |  |
| planation of local ser                                                                                                    | vice area, see pa                                                                                                    | age (v) of the                                                                                                    | general instructi                                                                                                    | ons located in the                                                                                                    | e paper SA3 form.                                                                                                    |                        |  |  |  |
| -                                                                                                    |                                                                                                    |                                                                                                    | -                                                                                                    | •                                                                                                    | stating the basis on which your<br>tering "LAC" if your cable system                                                                                                    |                        |  |  |  |
| carried the distant sta                                                                                                    | ation on a part-tir                                                                                                    | ne basis beca                                                                                                    | use of lack of a                                                                                                    | ctivated channel                                                                                                    | capacity.                                                                                                    |                        |  |  |  |
|                                                                                                    |                                                                                                    |                                                                                                    |                                                                                                    |                                                                                                    | r payment because it is the subject stem or an association representing                                                                                                    |                        |  |  |  |
| he cable system and                                                                                                    | d a primary trans                                                                                                    | mitter or an as                                                                                                    | ssociation repres                                                                                                    | senting the prima                                                                                                    | ry transmitter, enter the designa-                                                                                                    |                        |  |  |  |
| ion "F" (exempt) Fo                                                                                                    |                                                                                                    |                                                                                                    |                                                                                                    |                                                                                                    |                                                                                                    |                        |  |  |  |
|                                                                                                    |                                                                                                    |                                                                                                    |                                                                                                    |                                                                                                    | ther basis, enter "O." For a further                                                                                                    |                        |  |  |  |
| explanation of these                                                                                                    | three categories                                                                                                    | see page (v)                                                                                                    | of the general in                                                                                                    | nstructions locate                                                                                                    | ther basis, enter "O." For a further and in the paper SA3 form.  If to which the station is licensed by the                                                                                                    |                        |  |  |  |
| explanation of these <b>Column 6:</b> Give the second of the second of the s | three categories<br>he location of ea<br>Canadian statio                                                                                                    | see page (v)<br>ch station. Fo<br>ns, if any, give                                                                                                    | of the general in<br>r U.S. stations, I<br>e the name of th                                                                                                    | nstructions locate<br>list the community<br>le community with                                                          | d in the paper SA3 form.  to which the station is licensed by the which the station is identifed.                                                                                                    |                        |  |  |  |
| explanation of these <b>Column 6:</b> Give the second of the second of the s | three categories<br>he location of ea<br>Canadian statio                                                                                                    | see page (v)<br>ch station. Fo<br>ns, if any, give<br>nnel line-ups,                                                                                                    | of the general in<br>r U.S. stations, I<br>e the name of th<br>use a separate s                                                                                                    | nstructions locate<br>ist the community<br>e community with<br>space G for each                                        | d in the paper SA3 form.  to which the station is licensed by the which the station is identifed.                                                                                                    |                        |  |  |  |
| explanation of these <b>Column 6:</b> Give the second of the second of the s | three categories<br>he location of ea<br>Canadian statio                                                                                                    | see page (v)<br>ch station. Fo<br>ns, if any, give<br>nnel line-ups,                                                                                                    | of the general in<br>r U.S. stations, I<br>e the name of th                                                                                                    | nstructions locate<br>ist the community<br>e community with<br>space G for each                                        | d in the paper SA3 form.  to which the station is licensed by the which the station is identifed.                                                                                                    |                        |  |  |  |
| explanation of these Column 6: Give to FCC. For Mexican or Note: If you are utiliz                                                                                                    | three categories,<br>he location of ear<br>Canadian statio<br>ting multiple char<br>2. B'CAST                                                                                                    | see page (v)<br>ch station. Fo<br>ns, if any, give<br>nnel line-ups,<br>CHANN<br>3. TYPE                                                                                                    | of the general in r U.S. stations, I e the name of th use a separate s  EL LINE-UP  4. DISTANT?                                                                                                    | nstructions locate ist the community ecommunity with space G for each  AA  5. BASIS OF                                 | d in the paper SA3 form.  to which the station is licensed by the which the station is identifed.                                                                                                    |                        |  |  |  |
| explanation of these  Column 6: Give to FCC. For Mexican or Note: If you are utiliz                                                                                                    | three categories,<br>he location of ea<br>'Canadian statio<br>ting multiple char<br>2. B'CAST<br>CHANNEL                                                                                                    | see page (v) ch station. Fo ns, if any, give nnel line-ups,  CHANN  3. TYPE OF                                                                                                    | of the general in r U.S. stations, I e the name of the use a separate state LINE-UP  4. DISTANT? (Yes or No)                                                                                                    | nstructions locate ist the community e community with space G for each  AA  5. BASIS OF CARRIAGE                       | od in the paper SA3 form.  If to which the station is licensed by the which the station is identifed.  If the channel line-up.                                                                                                    |                        |  |  |  |
| explanation of these Column 6: Give to FCC. For Mexican or Note: If you are utiliz  1. CALL SIGN                                                                                                    | three categories,<br>he location of ea<br>Canadian statio<br>cing multiple char<br>2. B'CAST<br>CHANNEL<br>NUMBER                                                                                                    | see page (v) ch station. Fo ns, if any, give nnel line-ups,  CHANN  3. TYPE  OF  STATION                                                                                                    | of the general in r U.S. stations, I e the name of thuse a separate stellar LINE-UP  4. DISTANT? (Yes or No)                                                                                                    | nstructions locate ist the community ecommunity with space G for each  AA  5. BASIS OF                                 | od in the paper SA3 form. If to which the station is licensed by the which the station is identified. If the channel line-up.  6. LOCATION OF STATION                                                                                                    |                        |  |  |  |
| explanation of these Column 6: Give to FCC. For Mexican or Note: If you are utiliz  1. CALL SIGN                                                                                                    | three categories, he location of ear Canadian statio cing multiple char 2. B'CAST CHANNEL NUMBER 27                                                                                                    | see page (v) ch station. Fo ns, if any, give nnel line-ups,  CHANN  3. TYPE  OF  STATION                                                                                                    | of the general in r U.S. stations, I e the name of th use a separate s  EL LINE-UP  4. DISTANT? (Yes or No)                                                                                                    | nstructions locate ist the community e community with space G for each  AA  5. BASIS OF CARRIAGE (If Distant)          | d in the paper SA3 form. It to which the station is licensed by the which the station is identifed. It channel line-up.  6. LOCATION OF STATION  TYLER, TX                                                                                                    |                        |  |  |  |
| explanation of these Column 6: Give to FCC. For Mexican or Note: If you are utiliz  1. CALL SIGN  KDKJ-1  KERA-1                                                                                                    | three categories, he location of ear Canadian statio cing multiple char 2. B'CAST CHANNEL NUMBER 27 13                                                                                                    | see page (v) ch station. Fo ns, if any, give nnel line-ups,  CHANN 3. TYPE OF STATION I E                                                                                                    | of the general in r U.S. stations, I e the name of the use a separate state. LINE-UP  4. DISTANT? (Yes or No)  No Yes                                                                                                    | structions locate ist the community with space G for each  5. BASIS OF CARRIAGE (If Distant)                           | od in the paper SA3 form. It to which the station is licensed by the an which the station is identified. It channel line-up.  6. LOCATION OF STATION  TYLER, TX  DALLAS, TX                                                                                                    |                        |  |  |  |
| explanation of these Column 6: Give to CC. For Mexican or Note: If you are utilized.  1. CALL SIGN  KDKJ-1  KERA-1                                                                                                    | three categories, he location of ea Canadian statio cing multiple char  2. B'CAST CHANNEL NUMBER  27  13  13.3                                                                                                    | see page (v) ch station. Fo ns, if any, give nnel line-ups,  CHANN  3. TYPE  OF  STATION  I  E  E-M                                                                                                    | of the general in r U.S. stations, I e the name of th use a separate stellar LINE-UP  4. DISTANT? (Yes or No)  No Yes Yes                                                                                                    | nstructions locate ist the community the community with space G for each  AA  5. BASIS OF CARRIAGE (If Distant)  O O   | d in the paper SA3 form. It to which the station is licensed by the which the station is identified. It channel line-up.  6. LOCATION OF STATION  TYLER, TX  DALLAS, TX  DALLAS, TX                                                                                                    |                        |  |  |  |
| explanation of these Column 6: Give to CC. For Mexican or Note: If you are utilized.  1. CALL SIGN  KDKJ-1  KERA-1  KERA-3  KERA-4                                                                                                    | three categories, he location of ea Canadian statio cing multiple char  2. B'CAST CHANNEL NUMBER  27  13  13.4                                                                                                    | see page (v) ch station. Fo ns, if any, give nnel line-ups,  CHANN 3. TYPE OF STATION I E E-M E-M                                                                                                    | of the general in r U.S. stations, I e the name of the use a separate state. LINE-UP  4. DISTANT? (Yes or No)  No Yes                                                                                                    | nstructions locate ist the community the community with space G for each  AA  5. BASIS OF CARRIAGE (If Distant)  O O O | d in the paper SA3 form. It to which the station is licensed by the which the station is identifed. It channel line-up.  6. LOCATION OF STATION  TYLER, TX  DALLAS, TX  DALLAS, TX  DALLAS, TX                                                                                                    | additional information |  |  |  |
| explanation of these Column 6: Give to FCC. For Mexican or Note: If you are utilized.  1. CALL SIGN  KDKJ-1  KERA-1  KERA-3  KERA-4                                                                                                    | three categories, he location of ea Canadian statio cing multiple char  2. B'CAST CHANNEL NUMBER  27  13  13.3                                                                                                    | see page (v) ch station. Fo ns, if any, give nnel line-ups,  CHANN  3. TYPE  OF  STATION  I  E  E-M                                                                                                    | of the general in r U.S. stations, I e the name of th use a separate stellar LINE-UP  4. DISTANT? (Yes or No)  No Yes Yes                                                                                                    | nstructions locate ist the community the community with space G for each  AA  5. BASIS OF CARRIAGE (If Distant)  O O   | d in the paper SA3 form. It to which the station is licensed by the make the station is licensed by the make the station is identified. It channel line-up.  6. LOCATION OF STATION  TYLER, TX  DALLAS, TX  DALLAS, TX  DALLAS, TX  DALLAS, TX  DALLAS, TX                                                                                                    | additional information |  |  |  |
| explanation of these Column 6: Give to FCC. For Mexican or Note: If you are utiliz  1. CALL SIGN  KDKJ-1  KERA-1  KERA-3  KERA-4  KERA-HD1                                                                                                    | three categories, he location of ea Canadian statio cing multiple char  2. B'CAST CHANNEL NUMBER  27  13  13.4                                                                                                    | see page (v) ch station. Fo ns, if any, give nnel line-ups,  CHANN 3. TYPE OF STATION I E E-M E-M                                                                                                    | of the general in r U.S. stations, I e the name of th use a separate s  EL LINE-UP  4. DISTANT? (Yes or No)  No Yes Yes Yes                                                                                                    | nstructions locate ist the community the community with space G for each  AA  5. BASIS OF CARRIAGE (If Distant)  O O O | d in the paper SA3 form. It to which the station is licensed by the which the station is identifed. It channel line-up.  6. LOCATION OF STATION  TYLER, TX  DALLAS, TX  DALLAS, TX  DALLAS, TX                                                                                                    | additional informatio  |  |  |  |
| explanation of these Column 6: Give to FCC. For Mexican or Note: If you are utilized.  1. CALL SIGN  KDKJ-1  KERA-1  KERA-3  KERA-4  KERA-HD1  KETK-1                                                                                                    | three categories, he location of ear Canadian statio cing multiple char 2. B'CAST CHANNEL NUMBER 27 13. 13.3 13.4 13.4                                                                                                    | see page (v) ch station. Fo ns, if any, give nnel line-ups,  CHANN 3. TYPE OF STATION I E E-M E-M E-M                                                                                                    | of the general in r U.S. stations, I e the name of the use a separate state of the LINE-UP.  4. DISTANT? (Yes or No)  No Yes Yes Yes Yes Yes                                                                                                    | nstructions locate ist the community the community with space G for each  AA  5. BASIS OF CARRIAGE (If Distant)  O O O | d in the paper SA3 form. It to which the station is licensed by the make the station is licensed by the make the station is identified. It channel line-up.  6. LOCATION OF STATION  TYLER, TX  DALLAS, TX  DALLAS, TX  DALLAS, TX  DALLAS, TX  DALLAS, TX                                                                                                    | additional information |  |  |  |
| explanation of these Column 6: Give the CC. For Mexican or Note: If you are utilized.  1. CALL SIGN  KDKJ-1  KERA-1  KERA-3  KERA-4  KERA-HD1  KETK-1  KETK-1                                                                                                    | three categories, he location of ear Canadian statio cing multiple char 2. B'CAST CHANNEL NUMBER 27 13 13.3 13.4 13 56                                                                                                    | see page (v) ch station. Fo ns, if any, give nnel line-ups,  CHANN  3. TYPE OF STATION I E E-M E-M N                                                                                                    | of the general in r U.S. stations, I e the name of the use a separate stellar U.S. DISTANT? (Yes or No)  No Yes Yes Yes Yes No                                                                                                    | nstructions locate ist the community the community with space G for each  AA  5. BASIS OF CARRIAGE (If Distant)  O O O | d in the paper SA3 form. It to which the station is licensed by the which the station is identified. It channel line-up.  6. LOCATION OF STATION  TYLER, TX  DALLAS, TX  DALLAS, TX  DALLAS, TX  DALLAS, TX  DALLAS, TX  JACKSONVILLE, TX                                                                                                    | additional information |  |  |  |
| explanation of these Column 6: Give to FCC. For Mexican or Note: If you are utiliz  1. CALL SIGN  KDKJ-1  KERA-1  KERA-3  KERA-4  KERA-HD1  KETK-1  KETK-1  KETK-1                                                                                                    | three categories, he location of ear Canadian statio cing multiple char  2. B'CAST CHANNEL NUMBER 27 13 13.3 13.4 13 56 56.2                                                                                                    | see page (v) ch station. Fo ns, if any, give nnel line-ups,  CHANN  3. TYPE OF STATION I E E-M E-M R-M I-M                                                                                                    | of the general in r U.S. stations, I e the name of thuse a separate stellar tensor tensor ten | nstructions locate ist the community the community with space G for each  AA  5. BASIS OF CARRIAGE (If Distant)  O O O | d in the paper SA3 form. It to which the station is licensed by the which the station is identified. It channel line-up.  6. LOCATION OF STATION  TYLER, TX  DALLAS, TX  DALLAS, TX  DALLAS, TX  DALLAS, TX  JACKSONVILLE, TX  JACKSONVILLE, TX                                                                                                    | additional information |  |  |  |
| explanation of these Column 6: Give the CC. For Mexican or Note: If you are utilized.  1. CALL SIGN  KDKJ-1  KERA-1  KERA-3  KERA-4  KERA-HD1  KETK-1  KETK-1  KETK-1  KETK-1  KETK-1                                                                                                    | three categories, he location of ear Canadian statio cing multiple char 2. B'CAST CHANNEL NUMBER 27 13 13.3 13.4 13 56 56.2 56                                                                                                    | see page (v) ch station. Fo ns, if any, give nnel line-ups,  CHANN  3. TYPE OF STATION I E E-M E-M R-M I-M                                                                                                    | of the general in r U.S. stations, I e the name of the use a separate state of the use a separate state of the use and separate state of the use and separate state of the use and separate state of the use and separate state of the use and separate state of the use of the use | nstructions locate ist the community the community with space G for each  AA  5. BASIS OF CARRIAGE (If Distant)  O O O | d in the paper SA3 form. It to which the station is licensed by the which the station is identifed. It channel line-up.  6. LOCATION OF STATION  TYLER, TX  DALLAS, TX  DALLAS, TX  DALLAS, TX  DALLAS, TX  JACKSONVILLE, TX  JACKSONVILLE, TX                                                                                                    | additional informatio  |  |  |  |
| explanation of these Column 6: Give the CC. For Mexican or Note: If you are utilized.  1. CALL SIGN  KDKJ-1  KERA-1  KERA-3  KERA-4  KERA-HD1  KETK-1  KETK-1  KETK-1  KETK-1  KETK-1  KETK-1  KETK-1  KETK-1  KETK-1  KETK-1                                                                                                    | three categories, he location of ear Canadian statio cing multiple char 2. B'CAST CHANNEL NUMBER 27 13 13.4 13 56 56.2 56 51 51                                                                                                    | see page (v) ch station. Fo ns, if any, give nnel line-ups,  CHANN  3. TYPE OF STATION I E E-M E-M N I-M N-M I I-M                                                                                                    | of the general in r U.S. stations, I e the name of th use a separate stellar to the separate stellar to the separate stellar t | nstructions locate ist the community the community with space G for each  AA  5. BASIS OF CARRIAGE (If Distant)  O O O | d in the paper SA3 form. It to which the station is licensed by the name of the station is licensed by the name of the station is identified. It to which the station is identified. It to which the station is identified. It to which the station is identified. It to which the station is identified. It to which the station is identified. It to which the station is identified. It to which the station is identified. It to which the station is identified. It to which the station is identified. It to which the station is licensed by the station is identified. It to which the station is licensed by the station is identified. It to which the station is licensed by the station is identified. It to which the station is licensed by the station is identified. It to which the station is licensed by the station is identified. It to which the station is licensed by the station is identified. It to which the station is identified. It to which the station is | additional informatio  |  |  |  |
| explanation of these Column 6: Give the Column 6: Give the Column 6: G     | three categories, he location of ear Canadian statio cing multiple char 2. B'CAST CHANNEL NUMBER 27 13 13.4 13 56 56.2 56 51 51 7                                                                                                    | see page (v) ch station. Fo ns, if any, give nnel line-ups,  CHANN  3. TYPE OF STATION I E E-M E-M N I-M N-M I                                                                                                    | of the general in r U.S. stations, I e the name of thuse a separate stellar tensor in the sea of the sea of th | nstructions locate ist the community the community with space G for each  AA  5. BASIS OF CARRIAGE (If Distant)  O O O | d in the paper SA3 form. It to which the station is licensed by the which the station is identifed. It channel line-up.  6. LOCATION OF STATION  TYLER, TX  DALLAS, TX  DALLAS, TX  DALLAS, TX  JACKSONVILLE, TX  JACKSONVILLE, TX  LONGVIEW, TX  LONGVIEW, TX  TYLER, TX                                                                                                    | additional informatio  |  |  |  |
| explanation of these Column 6: Give the CC. For Mexican or Note: If you are utilized.  1. CALL SIGN  KDKJ-1  KERA-1  KERA-3  KERA-4  KERA-HD1  KETK-1  KETK-1  KETK-1  KETK-1  KETK-1  KETK-1  KETK-1  KETK-1  KETK-1  KETK-1  KETK-1  KETK-1  KETK-1  KETK-1  KETK-1  KETK-1  KETK-1  KETK-1  KETK-1  KETK-1  KETK-1                                                                                                    | three categories, he location of ear Canadian statio cing multiple char 2. B'CAST CHANNEL NUMBER 27 13. 13.4 13 56 56.2 56 51 51 7 7.2                                                                                                    | see page (v) ch station. Fo ns, if any, give nnel line-ups,  CHANN  3. TYPE OF STATION  I E-M E-M N-M I-M N-M I I-M N                                                                                                    | of the general in r U.S. stations, I e the name of th use a separate stellar to the last and the separate stellar to the separate stellar to the separ | nstructions locate ist the community the community with space G for each  AA  5. BASIS OF CARRIAGE (If Distant)  O O O | d in the paper SA3 form. It to which the station is licensed by the name of the station is licensed by the name of the station is identified. It to which the station is identified. It to which the station is licensed by the name of the station is identified. It to which the station is identified. It to which the station is ident | additional information |  |  |  |
| explanation of these Column 6: Give the CC. For Mexican or Note: If you are utilized.  1. CALL SIGN  KDKJ-1  KERA-1  KERA-3  KERA-4  KERA-HD1  KETK-1  KETK-1  KETK-1  KETK-1  KETK-1  KETK-1  KETK-1  KETK-1  KETK-1  KETK-1  KETK-1  KETK-1  KETK-1  KETK-1  KETK-1  KETK-1  KETK-1  KETK-1  KETK-1  KETK-1                                                                                                    | three categories, he location of ear Canadian statio cing multiple char 2. B'CAST CHANNEL NUMBER 27 13 13.4 13 56 56.2 56 51 51 7 7.2 7.3                                                                                                    | see page (v) ch station. Fo ns, if any, give nnel line-ups,  CHANN  3. TYPE OF STATION I E E-M E-M N I-M N-M I I-M N I-M I-M I-M I-M I-M                                                                                                    | of the general in r U.S. stations, I e the name of th use a separate stellar to the true of the use a separate stellar to the true of the true of the use a separate stellar true of the use a separate stellar true of the use a separate stellar true of the use a separate stellar true of true of  | nstructions locate ist the community the community with space G for each  AA  5. BASIS OF CARRIAGE (If Distant)  O O O | d in the paper SA3 form. It to which the station is licensed by the on which the station is identified. It channel line-up.  6. LOCATION OF STATION  TYLER, TX  DALLAS, TX  DALLAS, TX  DALLAS, TX  DALLAS, TX  JACKSONVILLE, TX  JACKSONVILLE, TX  JACKSONVILLE, TX  LONGVIEW, TX  LONGVIEW, TX  TYLER, TX  TYLER, TX  TYLER, TX                                                                                                    | additional information |  |  |  |
| explanation of these Column 6: Give the CC. For Mexican or Note: If you are utilized.  1. CALL SIGN  KDKJ-1  KERA-1  KERA-3  KERA-4  KERA-4  KERA-HD1  KETK-1  KETK-1  KETK-1  KETK-1  KETK-1  KETK-1  KETK-1  KETK-1  KETK-1  KETK-1  KETK-1  KETK-1  KETK-1  KETK-1  KETK-1  KETK-1  KETK-1  KETK-1  KETK-1  KETK-1  KETK-1  KETK-1  KETK-1  KETK-1  KETK-1  KETK-1  KETK-1  KETK-1  KETK-1  KETK-1  KETK-1  KETK-1  KETK-1  KETK-1  KETK-1  KETK-1  KETK-1                                                                                                    | three categories, he location of ear Canadian statio cing multiple char 2. B'CAST CHANNEL NUMBER 27 13 13.4 13.56 56.2 56 51 51 7 7.2 7.3 7                                                                                                    | see page (v) ch station. Fo ns, if any, give nnel line-ups,  CHANN  3. TYPE OF STATION I E E-M E-M N I-M N-M I I-M N N-M I-M N-M I-M N-M I-M N-M I-M N-M N-M I-M N-M N-M I-M N-M N-M I-M N-M N-M N-M N-M N-M N-M N-M N-M N-M                  | of the general in r U.S. stations, I e the name of thuse a separate steep the separate steep the separate st | nstructions locate ist the community the community with space G for each  AA  5. BASIS OF CARRIAGE (If Distant)  O O O | d in the paper SA3 form. It to which the station is licensed by the which the station is licensed by the which the station is identified. It channel line-up.  6. LOCATION OF STATION  TYLER, TX  DALLAS, TX  DALLAS, TX  DALLAS, TX  JACKSONVILLE, TX  JACKSONVILLE, TX  JACKSONVILLE, TX  LONGVIEW, TX  TYLER, TX  TYLER, TX  TYLER, TX  TYLER, TX  TYLER, TX                                                                                                    | additional information |  |  |  |
| explanation of these Column 6: Give the CC. For Mexican or Note: If you are utilized.  1. CALL SIGN  KDKJ-1  KERA-1  KERA-3  KERA-4  KERA-HD1  KETK-1  KETK-1                                                                                                    | three categories, he location of ear Canadian statio cing multiple char 2. B'CAST CHANNEL NUMBER 27 13. 13.4 13 56 56.2 56 51 51 7 7.2 7.3 7.3                                                                                                  | see page (v) ch station. Fo ns, if any, give nnel line-ups,  CHANN  3. TYPE OF STATION I E E-M E-M N I-M N-M I I-M N I-M I-M I-M I-M I-M                                                                                                    | of the general in r U.S. stations, I e the name of th use a separate stee the name of the use a separate stee the name of the use a separate stee the name of the use a separate stee the name of the use a separate stee the name of the use a separate stee the name of the use a separate stee the name of the use a separate stee the name of the name of the  | nstructions locate ist the community the community with space G for each  AA  5. BASIS OF CARRIAGE (If Distant)  O O O | d in the paper SA3 form. It to which the station is licensed by the mylich the station is licensed by the mylich the station is identified. It channel line-up.  6. LOCATION OF STATION  TYLER, TX  DALLAS, TX  DALLAS, TX  DALLAS, TX  DALLAS, TX  JACKSONVILLE, TX  JACKSONVILLE, TX  LONGVIEW, TX  LONGVIEW, TX  TYLER, TX  TYLER, TX  TYLER, TX  TYLER, TX  TYLER, TX  TYLER, TX  TYLER, TX                                                                                                    | additional information |  |  |  |
| explanation of these Column 6: Give the CC. For Mexican or Note: If you are utilized.  1. CALL SIGN  KDKJ-1  KERA-1  KERA-3  KERA-4  KERA-4  KERA-HD1  KETK-1  KETK-1  KETY-1  KETY-1  KETY-1                                                                                                    | three categories, he location of ear Canadian statio cing multiple char 2. B'CAST CHANNEL NUMBER 27 13 13.3 13.4 13 56 56.2 56 51 7 7.2 7.3 7.3 47                                                                                              | see page (v) ch station. Fo ns, if any, give nnel line-ups,  CHANN  3. TYPE OF STATION  I E E-M E-M N I-M N-M I I-M N-M I-M I-M N-M I-M I-M N-M I-M I-M N-M I-M I-M N-M I-M I-M N-M I-M I-M I-M I-M N-M I-M I-M I-M I-M I-M I-M I-M I-M I-M I | of the general in r U.S. stations, I e the name of th use a separate stee the name of the use a separate stee the name of the use a separate stee the name of the use a separate stee the name of the use a separate stee the name of the use a separate stee the name of the use a separate stee the name of the use a separate stee the name of the name of the  | nstructions locate ist the community the community with space G for each  AA  5. BASIS OF CARRIAGE (If Distant)  O O O | d in the paper SA3 form. It to which the station is licensed by the mythich the station is licensed by the mythich the station is identified. It channel line-up.  6. LOCATION OF STATION  TYLER, TX  DALLAS, TX  DALLAS, TX  DALLAS, TX  DALLAS, TX  JACKSONVILLE, TX  JACKSONVILLE, TX  JACKSONVILLE, TX  LONGVIEW, TX  TYLER, TX  TYLER, TX  TYLER, TX  TYLER, TX  TYLER, TX  TYLER, TX  TYLER, TX  TYLER, TX  TYLER, TX  LONGVIEW, TX                                                                                                    | additional information |  |  |  |
| explanation of these Column 6: Give the CC. For Mexican or Note: If you are utilized.  1. CALL SIGN  KDKJ-1  KERA-1  KERA-3  KERA-4  KERA-HD1  KETK-1  KETK-1  KETY-1  KETY-1  KETY-1  KETY-1  KETY-1  KETY-1                                                                                                    | three categories, he location of ear Canadian statio cing multiple char 2. B'CAST CHANNEL NUMBER 27 13 13.4 13.56 56.2 56 51 51 7 7.2 7.3 7 7.3 47 47                                                                                           | see page (v) ch station. Fo ns, if any, give nnel line-ups,  CHANN  3. TYPE OF STATION I E E-M E-M N I-M N-M I I-M N-M I-M I-M I-M I-M I-M I-M I-M I-M I-M I                                                                                  | of the general in r U.S. stations, I e the name of thuse a separate stee the name of thuse a separate stee the name of thuse a separate stee the name of thuse a separate stee the name of the use a separate stee the name of the use a separate stee the name of the use a separate stee the name of the use a separate stee the name of the name of | nstructions locate ist the community the community with space G for each  AA  5. BASIS OF CARRIAGE (If Distant)  O O O | d in the paper SA3 form. It to which the station is licensed by the which the station is licensed by the which the station is identified. It channel line-up.  6. LOCATION OF STATION  TYLER, TX  DALLAS, TX  DALLAS, TX  DALLAS, TX  DALLAS, TX  JACKSONVILLE, TX  JACKSONVILLE, TX  JACKSONVILLE, TX  LONGVIEW, TX  TYLER, TX  TYLER, TX  TYLER, TX  TYLER, TX  TYLER, TX  TYLER, TX  LONGVIEW, TX  LONGVIEW, TX  LONGVIEW, TX  LONGVIEW, TX  LONGVIEW, TX  LONGVIEW, TX  LONGVIEW, TX  LONGVIEW, TX                                                                                                    | additional information |  |  |  |
| explanation of these Column 6: Give the CC. For Mexican or Note: If you are utilized.  1. CALL SIGN  KDKJ-1  KERA-1  KERA-3  KERA-4  KERA-HD1  KETK-1  KETK-1  KETY-1  KLTV-1  KLTV-3  KLTV-HD1  KTPN-HD1                                                                                                    | three categories, he location of ear Canadian statio cing multiple char 2. B'CAST CHANNEL NUMBER 27 13 13.3 13.4 13 56 56.2 56 51 7 7.2 7.3 7.3 47                                                                                              | see page (v) ch station. Fo ns, if any, give nnel line-ups,  CHANN  3. TYPE OF STATION  I E E-M E-M N I-M N-M I I-M N-M I-M I-M N-M I-M I-M N-M I-M I-M N-M I-M I-M N-M I-M I-M N-M I-M I-M I-M I-M N-M I-M I-M I-M I-M I-M I-M I-M I-M I-M I | of the general in r U.S. stations, I e the name of th use a separate stee the name of the use a separate stee the name of the use a separate stee the name of the use a separate stee the name of the use a separate stee the name of the use a separate stee the name of the use a separate stee the name of the use a separate stee the name of the name of the  | nstructions locate ist the community the community with space G for each  AA  5. BASIS OF CARRIAGE (If Distant)  O O O | d in the paper SA3 form. It to which the station is licensed by the mythich the station is licensed by the mythich the station is identified. It channel line-up.  6. LOCATION OF STATION  TYLER, TX  DALLAS, TX  DALLAS, TX  DALLAS, TX  DALLAS, TX  JACKSONVILLE, TX  JACKSONVILLE, TX  JACKSONVILLE, TX  LONGVIEW, TX  TYLER, TX  TYLER, TX  TYLER, TX  TYLER, TX  TYLER, TX  TYLER, TX  TYLER, TX  TYLER, TX  TYLER, TX  LONGVIEW, TX                                                                                                    | additional information |  |  |  |
| explanation of these Column 6: Give the FCC. For Mexican or Note: If you are utilized.  1. CALL SIGN  KDKJ-1  KERA-1  KERA-3  KERA-4  KERA-4  KERA-HD1  KETK-1  KETK-1  KETY-1  KETY-1  KETY-1                                                                                                    | three categories, he location of ear Canadian statio cing multiple char 2. B'CAST CHANNEL NUMBER 27 13 13.4 13.56 56.2 56 51 51 7 7.2 7.3 7 7.3 47 47                                                                                           | see page (v) ch station. Fo ns, if any, give nnel line-ups,  CHANN  3. TYPE OF STATION I E E-M E-M N I-M N-M I I-M N-M I-M I-M I-M I-M I-M I-M I-M I-M I-M I                                                                                  | of the general in r U.S. stations, I e the name of thuse a separate stee the name of thuse a separate stee the name of thuse a separate stee the name of thuse a separate stee the name of the use a separate stee the name of the use a separate stee the name of the use a separate stee the name of the use a separate stee the name of the name of | nstructions locate ist the community the community with space G for each  AA  5. BASIS OF CARRIAGE (If Distant)  O O O | d in the paper SA3 form. It to which the station is licensed by the which the station is licensed by the which the station is identified. It channel line-up.  6. LOCATION OF STATION  TYLER, TX  DALLAS, TX  DALLAS, TX  DALLAS, TX  DALLAS, TX  JACKSONVILLE, TX  JACKSONVILLE, TX  JACKSONVILLE, TX  LONGVIEW, TX  TYLER, TX  TYLER, TX  TYLER, TX  TYLER, TX  TYLER, TX  TYLER, TX  LONGVIEW, TX  LONGVIEW, TX  LONGVIEW, TX  LONGVIEW, TX  LONGVIEW, TX  LONGVIEW, TX  LONGVIEW, TX  LONGVIEW, TX                                                                                                    | additional information |  |  |  |
| explanation of these Column 6: Give to FCC. For Mexican or Note: If you are utiliz                                                                                                    | three categories, he location of ear Canadian statio cing multiple char 2. B'CAST CHANNEL NUMBER 27 13 13.4 13.56 56.2 56 51 51 7 7.2 7.3 7 7.3 47 47 47 19                                                                                     | see page (v) ch station. Fo ns, if any, give nel line-ups,  CHANN  3. TYPE OF STATION  I E E-M E-M N I-M N-M I I-M I-M N-M I-M I-M N-M I-M I-M N-M I-M I-M N-M I-M I-M N-M I-M I-M N-M I-M I-M N-M I-M I-M N-M I-M I-M N-M I                  | of the general in r U.S. stations, I e the name of thuse a separate stee the name of thuse a separate stee the name of thuse a separate stee the name of thuse a separate stee the name of the use a separate stee the name of the use a separate stee the name of the use a separate stee the name of the use a separate stee the name of the name of | nstructions locate ist the community the community with space G for each  AA  5. BASIS OF CARRIAGE (If Distant)  O O O | d in the paper SA3 form. It to which the station is licensed by the which the station is licensed by the which the station is identifed. It channel line-up.  6. LOCATION OF STATION  TYLER, TX  DALLAS, TX  DALLAS, TX  DALLAS, TX  DALLAS, TX  JACKSONVILLE, TX  JACKSONVILLE, TX  LONGVIEW, TX  TYLER, TX  TYLER, TX  TYLER, TX  TYLER, TX  TYLER, TX  TYLER, TX  LONGVIEW, TX  LONGVIEW, TX  LONGVIEW, TX  LONGVIEW, TX  LONGVIEW, TX  LONGVIEW, TX  LONGVIEW, TX  LONGVIEW, TX  LONGVIEW, TX  LONGVIEW, TX  LONGVIEW, TX  LONGVIEW, TX  NACOGDOCHES, TX                                                                                                    | additional information |  |  |  |

ACCOUNTING PERIOD: 2019/1 FORM SA3E. PAGE 4.

SYSTEM ID# LEGAL NAME OF OWNER OF CABLE SYSTEM: Name 004379 **CEQUEL COMMUNICATIONS LLC** PRIMARY TRANSMITTERS: RADIO Н In General: List every radio station carried on a separate and discrete basis and list those FM stations carried on an all-band basis whose signals were "generally receivable" by your cable system during the accounting period. **Primary** Special Instructions Concerning All-Band FM Carriage: Under Copyright Office regulations, an FM signal is generally Transmitters: receivable if (1) it is carried by the system whenever it is received at the system's headend, and (2) it can be expected, Radio on the basis of monitoring, to be received at the headend, with the system's FM antenna, during certain stated intervals. For detailed information about the the Copyright Office regulations on this point, see page (vi) of the general instructions located in the paper SA3 form. Column 1: Identify the call sign of each station carried. Column 2: State whether the station is AM or FM. Column 3: If the radio station's signal was electronically processed by the cable system as a separate and discrete signal, indicate this by placing a check mark in the "S/D" column. Column 4: Give the station's location (the community to which the station is licensed by the FCC or, in the case of Mexican or Canadian stations, if any, the community with which the station is identified). CALL SIGN LOCATION OF STATION CALL SIGN AM or FM S/D LOCATION OF STATION AM or FM

| FORM SA3E. PAGE 5.                                                                                                    |                                                                                                    |                                                                                                    |                                                                                                    |                                                                                                    |                                                                                                    |                                                                                                    |                                                                                         | ACCOUNTING      | PERIOD: 2019/1           |
|----------------------------------------------------------------------------------------------------|----------------------------------------------------------------------------------------------------|----------------------------------------------------------------------------------------------------|----------------------------------------------------------------------------------------------------|----------------------------------------------------------------------------------------------------|----------------------------------------------------------------------------------------------------|----------------------------------------------------------------------------------------------------|-----------------------------------------------------------------------------------------|-----------------|--------------------------|
| LEGAL NAME OF OWNER OF                                                                                                    |                                                                                                    |                                                                                                    |                                                                                                    |                                                                                                    |                                                                                                    |                                                                                                    | S                                                                                       | YSTEM ID#       | Name                     |
| CEQUEL COMMUNICA                                                                                                    | ATIONS LI                                                                                                    | _C                                                                                                    |                                                                                                    |                                                                                                    |                                                                                                    |                                                                                                    |                                                                                         | 004379          |                          |
| SUBSTITUTE CARRIAGE                                                                                                    | E: SPECIA                                                                                                    | L STATEMEN                                                                                                    | NT AND PROGRAM LOG                                                                                                    |                                                                                                    |                                                                                                    |                                                                                                    |                                                                                         |                 |                          |
| In General: In space I, ident substitute basis during the acexplanation of the programm  1. SPECIAL STATEMENT                                                                                                    | ccounting pe<br>ing that mus                                                                                                    | eriod, under spe<br>st be included ir                                                                                                    | ecific present and former FC<br>n this log, see page (v) of the                                                                                                    | C rules, regula                                                                                                    | ations, or a                                                                                                    | uthori                                                                                               | izations. F                                                                             | or a further    | Substitute<br>Carriage:  |
| During the accounting per<br>broadcast by a distant state                                                                                                    | iod, did you                                                                                                    |                                                                                                    |                                                                                                    | s, any nonnet                                                                                                    | twork telev                                                                                                    |                                                                                                    | program  Yes                                                                            |                 | Special<br>Statement and |
| Note: If your answer is "No                                                                                                    | ", leave the                                                                                                    | rest of this paç                                                                                                    | ge blank. If your answer is '                                                                                                    | Yes," you mu                                                                                                    | ıst comple                                                                                                    |                                                                                                    |                                                                                         |                 | Program Log              |
| period, was broadcast by a under certain FCC rules, re SA3 form for futher informa titles, for example, "I Love L Column 2: If the program Column 3: Give the call Column 4: Give the broathe case of Mexican or Can Column 5: Give the mor first. Example: for May 7 give Column 6: State the time to the nearest five minutes. stated as "6:00–6:30 p.m." | titute progra ce, please a of every no distant stati gulations, o tion. Do no Lucy" or "NE n was broad sign of the s adcast static atth and day we "5/7." es when the Example: a er "R" if the and regulatic ogramming | am on a separa attach additional network televition and that your authorizational truse general of the separation of the separation of the | al pages. ision program (substitute pour cable system substitute) s. See page (vi) of the gencategories like "movies", or 76ers vs. Bulls." r "Yes." Otherwise enter "Nasting the substitute programe community to which the community with which the stem carried the substitute program was carried by your ded by a system from 6:01:1 was substituted for programing the accounting period | rogram) that, d for the progeral instructio "basketball". o." m. station is licenstation is idenorogram. Use cable system. 5 p.m. to 6:2 | during the ramming ons located List specinsed by the hitified). numerals List the till 8:30 p.m. our system ter "P" if the | e acco<br>of ano<br>d in the<br>ific pro<br>ne FC0<br>, with<br>mes a<br>should<br>n was<br>ne liste | counting other static e paper ogram  C or, in the mont accurately ld be required ed pro | h<br>/          |                          |
|                                                                                                    | el IDOTITI IT                                                                                                    | E PROGRAM                                                                                                    | 1                                                                                                    |                                                                                                    | EN SUBS                                                                                                    |                                                                                                    |                                                                                         | 7. REASON       |                          |
| 1. TITLE OF PROGRAM                                                                                                    | 2. LIVE?<br>Yes or No                                                                                                    | 3. STATION'S<br>CALL SIGN                                                                                                    |                                                                                                    | 5. MONTH<br>AND DAY                                                                                                    | IAGE OC<br>6.<br>FROM                                                                                                    | TIME                                                                                                 |                                                                                         | FOR<br>DELETION |                          |
|                                                                                                    |                                                                                                    |                                                                                                    |                                                                                                    |                                                                                                    |                                                                                                    | _                                                                                                    |                                                                                         |                 |                          |
|                                                                                                    |                                                                                                    |                                                                                                    |                                                                                                    |                                                                                                    |                                                                                                    |                                                                                                    |                                                                                         |                 |                          |
|                                                                                                    |                                                                                                    |                                                                                                    |                                                                                                    |                                                                                                    |                                                                                                    |                                                                                                    |                                                                                         |                 |                          |
|                                                                                                    |                                                                                                    |                                                                                                    |                                                                                                    |                                                                                                    |                                                                                                    |                                                                                                    |                                                                                         |                 |                          |
|                                                                                                    |                                                                                                    |                                                                                                    |                                                                                                    |                                                                                                    |                                                                                                    |                                                                                                    |                                                                                         |                 |                          |
|                                                                                                    |                                                                                                    |                                                                                                    |                                                                                                    |                                                                                                    |                                                                                                    |                                                                                                    |                                                                                         |                 |                          |
|                                                                                                    |                                                                                                    |                                                                                                    |                                                                                                    |                                                                                                    |                                                                                                    |                                                                                                    |                                                                                         |                 |                          |
|                                                                                                    |                                                                                                    |                                                                                                    |                                                                                                    |                                                                                                    | <br>                                                                                                    |                                                                                                    |                                                                                         |                 |                          |
|                                                                                                    |                                                                                                    |                                                                                                    |                                                                                                    |                                                                                                    |                                                                                                    |                                                                                                    |                                                                                         |                 |                          |
|                                                                                                    |                                                                                                    |                                                                                                    |                                                                                                    |                                                                                                    |                                                                                                    |                                                                                                    |                                                                                         |                 |                          |
|                                                                                                    |                                                                                                    |                                                                                                    |                                                                                                    |                                                                                                    |                                                                                                    |                                                                                                    |                                                                                         |                 |                          |
|                                                                                                    |                                                                                                    |                                                                                                    |                                                                                                    |                                                                                                    |                                                                                                    |                                                                                                    |                                                                                         |                 |                          |
|                                                                                                    |                                                                                                    |                                                                                                    |                                                                                                    |                                                                                                    |                                                                                                    |                                                                                                    |                                                                                         |                 |                          |
|                                                                                                    |                                                                                                    |                                                                                                    |                                                                                                    |                                                                                                    |                                                                                                    |                                                                                                    |                                                                                         |                 |                          |
|                                                                                                    |                                                                                                    |                                                                                                    |                                                                                                    |                                                                                                    |                                                                                                    |                                                                                                    |                                                                                         |                 |                          |
|                                                                                                    |                                                                                                    |                                                                                                    |                                                                                                    |                                                                                                    |                                                                                                    |                                                                                                    |                                                                                         |                 |                          |
|                                                                                                    |                                                                                                    |                                                                                                    |                                                                                                    |                                                                                                    |                                                                                                    |                                                                                                    |                                                                                         |                 |                          |
|                                                                                                    |                                                                                                    |                                                                                                    |                                                                                                    |                                                                                                    |                                                                                                    |                                                                                                    |                                                                                         |                 |                          |
|                                                                                                    |                                                                                                    |                                                                                                    |                                                                                                    |                                                                                                    |                                                                                                    |                                                                                                    |                                                                                         |                 |                          |

Form SA3E Long Form (Rev. 05-17) U.S. Copyright Office

**ACCOUNTING PERIOD: 2019/1** FORM SA3E, PAGE 6.

SYSTEM ID# LEGAL NAME OF OWNER OF CABLE SYSTEM: Name 004379 **CEQUEL COMMUNICATIONS LLC** 

### J

### Part-Time Carriage Log

### **PART-TIME CARRIAGE LOG**

In General: This space ties in with column 5 of space G. If you listed a station's basis of carriage as "LAC" for parttime carriage due to lack of activated channel capacity, you are required to complete this log giving the total dates and hours your system carried that station. If you need more space, please attach additional pages.

Column 1 (Call sign): Give the call sign of every distant station whose basis of carriage you identified by "LAC" in column 5 of space G.

Column 2 (Dates and hours of carriage): For each station, list the dates and hours when part-time carriage occurred during the accounting period.

- · Give the month and day when the carriage occurred. Use numerals, with the month first. Example: for April 10 give
- State the starting and ending times of carriage to the nearest quarter hour. In any case where carriage ran to the end of the television station's broadcast day, you may give an approximate ending hour, followed by the abbreviation "app." Example: "12:30 a.m.- 3:15 a.m. app."
- You may group together any dates when the hours of carriage were the same. Example: "5/10-5/14, 6:00 p.m.-12:00 p.m."

|           |                        | DAT  | ES A | AND HOURS ( | OF F | PART-TIME CAF | RRIAGE |              |      |    |
|-----------|------------------------|------|------|-------------|------|---------------|--------|--------------|------|----|
| CALL SIGN | WHEN CARRIAGE OCCURRED |      |      |             |      | CALL SIGN     | WHE    | N CARRIAGE O |      |    |
|           | DATE                   | FROM | URS  | JRS<br>TO   |      |               | DATE   | FROM         | OURS | TO |
|           |                        |      | _    |             |      |               |        |              | _    |    |
|           |                        |      |      |             |      |               |        |              |      |    |
|           |                        |      |      |             |      |               |        | <del> </del> |      |    |
|           |                        |      | =    |             |      |               |        | <del> </del> | -=-  |    |
|           |                        |      |      |             |      |               |        |              |      |    |
|           |                        |      |      |             |      |               |        |              |      |    |
|           |                        |      |      |             |      |               |        |              |      |    |
|           |                        |      |      |             |      |               |        |              |      |    |
|           |                        |      | _ [  |             |      |               |        |              | _    |    |
|           |                        |      | _    |             |      |               |        |              | _    |    |
|           |                        |      |      |             |      |               |        |              |      |    |
|           |                        |      |      |             |      |               |        | <del> </del> |      |    |
|           |                        |      | =    |             |      |               |        | <del> </del> |      |    |
|           |                        |      |      |             |      |               |        | <del> </del> |      |    |
|           |                        |      |      |             |      |               |        | ļ            |      |    |
|           |                        |      | _    |             |      |               |        |              | _    |    |
|           |                        |      | _    |             |      |               |        |              | _    |    |
|           |                        |      | _    |             |      |               |        |              | _    |    |
|           |                        |      |      |             |      |               |        |              |      |    |
|           |                        |      |      |             |      |               |        | <del> </del> |      |    |
|           |                        |      |      |             |      |               |        | <del> </del> | _=_  |    |
|           |                        |      |      |             |      |               |        | <del> </del> |      |    |
|           |                        |      |      |             |      |               |        | ļ            |      |    |
|           |                        |      |      |             |      |               |        |              |      |    |
|           |                        |      | _    |             |      |               |        |              | _    |    |
|           |                        |      | _    |             |      |               |        |              | _    |    |
|           |                        |      |      |             |      |               |        |              |      |    |
|           |                        |      |      |             |      |               |        |              |      |    |
|           |                        |      |      |             |      |               |        |              | _=_  |    |
|           |                        |      |      |             |      |               |        |              |      |    |
|           |                        |      |      |             |      |               |        |              |      |    |
|           |                        |      |      |             |      |               |        |              |      |    |
|           |                        |      | _    |             |      |               |        |              | _    |    |
|           |                        |      | _    |             |      |               |        |              | _    |    |
|           |                        |      |      |             |      |               |        | <del> </del> |      |    |

|                                             | AL NAME OF OWNER OF CABLE SYSTEM:                                                                                                    |                 |                 | SYSTEM ID#                        | Name                                                                |
|---------------------------------------------|----------------------------------------------------------------------------------------------------|-----------------|-----------------|-----------------------------------|---------------------------------------------------------------------|
| CE                                          | QUEL COMMUNICATIONS LLC                                                                                                    |                 |                 | 004379                            | Name                                                                |
| Inst<br>all a<br>(as                        | OSS RECEIPTS tructions: The figure you give in this space determines the form you fle and the amount amounts (gross receipts) paid to your cable system by subscribers for the system's seco identified in space E) during the accounting period. For a further explanation of how to come (vii) of the general instructions.  Gross receipts from subscribers for secondary transmission service(s)                                                                                                    | ndary tı        | ransmissio      | on service                        | <b>K</b><br>Gross Receipts                                          |
| IMP                                         | during the accounting period.  PORTANT: You must complete a statement in space P concerning gross receipts.                                                                                                    |                 | \$ (Amount of g | <b>768,083.31</b> gross receipts) |                                                                     |
| • Cor<br>• Cor<br>• If your fee<br>• If you | YRIGHT ROYALTY FEE Inctions: Use the blocks in this space L to determine the royalty fee you owe: Implete block 1, showing your minimum fee. Implete block 2, showing whether your system carried any distant television stations. Our system did not carry any distant television stations, leave block 3 blank. Enter the and from block 1 on line 1 of block 4, and calculate the total royalty fee. Our system did carry any distant television stations, you must complete the applicable parampanying this form and attach the schedule to your statement of account. |                 |                 |                                   | L<br>Copyright<br>Royalty Fee                                       |
|                                             | art 8 or part 9, block A, of the DSE schedule was completed, the base rate fee should be $3  \mathrm{below}$ .                                                                                                    | e entere        | ed on line      | 1 of                              |                                                                     |
|                                             | art 6 of the DSE schedule was completed, the amount from line 7 of block C should be $\epsilon$ elow.                                                                                                    | entered         | on line 2       | in block                          |                                                                     |
|                                             | art 7 or part 9, block B, of the DSE schedule was completed, the surcharge amount sho<br>block 4 below.                                                                                                    | uld be e        | entered or      | ı line                            |                                                                     |
| Block<br>1                                  | MINIMUM FEE: All cable systems with semiannual gross receipts of \$527,600 or more least the minimum fee, regardless of whether they carried any distant stations. This fee system's gross receipts for the accounting period.                                                                                                    |                 | 64 percent      | t of the                          |                                                                     |
|                                             | Line 1. Enter the amount of gross receipts from space K Line 2. Multiply the amount in line 1 by 0.01064 Enter the result here.                                                                                                    |                 | \$              | 768,083.31                        |                                                                     |
|                                             | This is your minimum fee.                                                                                                    | \$              |                 | 8,172.41                          |                                                                     |
| Block 2                                     | DISTANT TELEVISION STATIONS CARRIED: Your answer here must agree with the space G. If, in space G, you identifed any stations as "distant" by stating "Yes" in colum "Yes" in this block.  • Did your cable system carry any distant television stations during the accounting period X Yes—Complete the DSE schedule.    No—Leave block 3 below blank and column to part 9, block A of the DSE schedule. If none, enter zero                                                                                                    | nn 4, yo<br>od? | ou must ch      | eck                               |                                                                     |
| 3                                           | Line 2. <b>3.75 Fee:</b> Enter the total fee from line 7, block C, part 6 of the DSE                                                                                                    |                 | _Ψ              | 0.00                              |                                                                     |
|                                             | schedule. If none, enter zero                                                                                                    |                 |                 | 0.00                              |                                                                     |
|                                             | Line 3. Add lines 1 and 2 and enter here                                                                                                    | \$              |                 | 6,129.30                          |                                                                     |
| Block<br>4                                  | Line 1. BASE RATE FEE/3.75 FEE or MINIMUM FEE: Enter either the minimum fee from block 1 or the sum of the base rate fee / 3.75 fee from block 3, line 3, whichever is larger Line 2. SYNDICATED EXCLUSIVITY SURCHARGE: Enter the fee from either part 7                                                                                                    |                 | \$              | 8,172.41                          | Cable systems<br>submitting                                         |
|                                             | (block D, section 3 or 4) or part 9 (block B) of the DSE schedule. If none, enter zero.  Line 3. Line 3. INTEREST CHARGE: Enter the amount from line 4, space Q, page 9 (Interest Worksheet)                                                                                                    | •               |                 | 0.00                              | additional<br>deposits under<br>Section 111(d)(7)<br>should contact |
|                                             | Line 4. FILING FEE                                                                                                    |                 | \$              | 725.00                            | the Licensing additional fees. Division for the                     |
|                                             | TOTAL ROYALTY AND FILING FEES DUE FOR ACCOUNTING PERIOD.  Add Lines 1, 2 and 3 of block 4 and enter total here                                                                                                    | \$              |                 | 8,897.41                          | appropriate<br>form for<br>submitting the<br>additional fees.       |
|                                             | EFT Trace # or TRANSACTION ID #                                                                                                    |                 | ]               |                                   | 200                                                                 |
|                                             | Remit this amount via <i>electronic payment</i> payable to Register of Copyrights. (single-general instructions located in the paper SA3 form and the Excel instructions to                                                                                                    |                 | - ,,            |                                   |                                                                     |

| Name                          |                                                                                                    | SYSTEM ID#<br>004379 |
|-------------------------------|----------------------------------------------------------------------------------------------------|----------------------|
|                               | CEQUEL COMMUNICATIONS LLC                                                                                                    | 0043/9               |
| B.4                           | CHANNELS                                                                                                    |                      |
| M                             | Instructions: You must give (1) the number of channels on which the cable system carried television broadcast stations to its subscribers and (2) the cable system's total number of activated channels, during the accounting period. |                      |
| Channels                      | to its subscribers and (2) the cable systems total number of activated charmers, during the accounting period.                                                                                                    |                      |
|                               | 1. Enter the total number of channels on which the cable                                                                                                    |                      |
|                               | system carried television broadcast stations                                                                                                    |                      |
|                               | 2. Enter the total number of activated channels                                                                                                    |                      |
|                               | on which the cable system carried television broadcast stations  442                                                                                                    |                      |
|                               | and nonbroadcast services                                                                                                    |                      |
| N                             | INDIVIDUAL TO BE CONTACTED IF FURTHER INFORMATION IS NEEDED: (Identify an individual                                                                                                    |                      |
|                               | we can contact about this statement of account.)                                                                                                    |                      |
| Individual to<br>Be Contacted |                                                                                                    |                      |
| for Further                   | Name SARAH BOGUE Telephone 903-579-3121                                                                                                    |                      |
| Information                   |                                                                                                    |                      |
|                               | Address 3015 S SE LOOP 323                                                                                                    |                      |
|                               | (Number, street, rural route, apartment, or suite number)                                                                                                    |                      |
|                               | TYLER, TX 75701 (City, town, state, zip)                                                                                                    |                      |
|                               | E T SARALI POCLICA AL TICCLICA COM E ( C )                                                                                                    |                      |
|                               | Email SARAH.BOGUE@ALTICEUSA.COM Fax (optional)                                                                                                    |                      |
|                               | CERTIFICATION (This statement of account must be contifed and signed in accordance with Conviets Office regulations                                                                                                    |                      |
| 0                             | CERTIFICATION (This statement of account must be certifed and signed in accordance with Copyright Office regulations.                                                                                                    |                      |
| Certifcation                  | • I, the undersigned, hereby certify that (Check one, <i>but only one</i> , of the boxes.)                                                                                                    |                      |
|                               |                                                                                                    |                      |
|                               | (Owner other than corporation or partnership) I am the owner of the cable system as identifed in line 1 of space B; or                                                                                                    |                      |
|                               | (Agent of owner other than corporation or partnership) I am the duly authorized agent of the owner of the cable system as identified                                                                                                   |                      |
|                               | in line 1 of space B and that the owner is not a corporation or partnership; or                                                                                                    |                      |
|                               | (Officer or partner) I am an officer (if a corporation) or a partner (if a partnership) of the legal entity identifed as owner of the cable system                                                                                     | em                   |
|                               | in line 1 of space B.                                                                                                    |                      |
|                               | I have examined the statement of account and hereby declare under penalty of law that all statements of fact contained herein                                                                                                    |                      |
|                               | are true, complete, and correct to the best of my knowledge, information, and belief, and are made in good faith.  [18 U.S.C., Section 1001(1986)]                                                                                     |                      |
|                               |                                                                                                    |                      |
|                               |                                                                                                    |                      |
|                               | /s/ Alan Dannenbaum                                                                                                    |                      |
|                               | /s/ Alan Dannenbaum                                                                                                    |                      |
|                               | Enter an electronic signature on the line above using an "/s/" signature to certify this statement. (e.g., /s/ John Smith). Before entering the first forward slash of the /s/ signature, place your cursor in the box and press the   | he                   |
|                               | "F2" button, then type /s/ and your name. Pressing the "F" button will avoid enabling Excel's Lotus compatibility settings.                                                                                                    |                      |
|                               | - ALAN DANNEYDANA                                                                                                    |                      |
|                               | Typed or printed name: ALAN DANNENBAUM                                                                                                    |                      |
|                               |                                                                                                    |                      |
|                               | Title: SVP, PROGRAMMING                                                                                                    |                      |
|                               | (Title of official position held in corporation or partnership)                                                                                                    |                      |
|                               |                                                                                                    |                      |
|                               | Date: August 18, 2019                                                                                                    |                      |

Privacy Act Notice: Section 111 of title 17 of the United States Code authorizes the Copyright Offce to collect the personally identifying information (PII) requested on th form in order to process your statement of account. PII is any personal information that can be used to identify or trace an individual, such as name, address and telephor numbers. By providing PII, you are agreeing to the routine use of it to establish and maintain a public record, which includes appearing in the Offce's public indexes and search reports prepared for the public. The effect of not providing the PII requested is that it may delay processing of your statement of account and its placement in the completed record of statements of account, and it may affect the legal sufficiency of the fling, a determination that would be made by a court of law

| LEGAL NAME OF OWNER OF CABLE SYSTEM:  CEQUEL COMMUNICATIONS LLC                                                                                                    | YSTEM ID#<br>004379      | Name                           |
|----------------------------------------------------------------------------------------------------|--------------------------|--------------------------------|
| SPECIAL STATEMENT CONCERNING GROSS RECEIPTS EXCLUSIONS  The Satellite Home Viewer Act of 1988 amended Title 17, section 111(d)(1)(A), of the Copyright Act by adding the lowing sentence:  "In determining the total number of subscribers and the gross amounts paid to the cable system for the baservice of providing secondary transmissions of primary broadcast transmitters, the system shall not inclused scribers and amounts collected from subscribers receiving secondary transmissions pursuant to section 1  For more information on when to exclude these amounts, see the note on page (vii) of the general instructions in | asic<br>ide sub-<br>19." | P Special Statement Concerning |
| paper SA3 form.  During the accounting period did the cable system exclude any amounts of gross receipts for secondary transmis made by satellite carriers to satellite dish owners?  X NO  YES. Enter the total here and list the satellite carrier(s) below                                                                                                    |                          | Gross Receipts<br>Exclusion    |
| Name Mailing Address Mailing Address Mailing Address                                                                                                    |                          |                                |
| INTEREST ASSESSMENTS                                                                                                    |                          |                                |
| You must complete this worksheet for those royalty payments submitted as a result of a late payment or underpater an explanation of interest assessment, see page (viii) of the general instructions in the paper SA3 form.                                                                                                    | ayment.                  | Q                              |
| Line 1 Enter the amount of late payment or underpayment                                                                                                    |                          | Interest<br>Assessment         |
| Line 2 Multiply line 1 by the interest rate* and enter the sum here                                                                                                    | days                     |                                |
| Line 3 Multiply line 2 by the number of days late and enter the sum here                                                                                                    |                          |                                |
| Line 4 Multiply line 3 by 0.00274** enter here and on line 3, block 4, space L, (page 7)                                                                                                    | arge)                    |                                |
| * To view the interest rate chart click on www.copyright.gov/licensing/interest-rate.pdf. For further assistance contact the Licensing Division at (202) 707-8150 or licensing@copyright.gov.                                                                                                    | please                   |                                |
| ** This is the decimal equivalent of 1/365, which is the interest assessment for one day late.                                                                                                    |                          |                                |
| NOTE: If you are filing this worksheet covering a statement of account already submitted to the Copyright Offce, please list below the owner, address, first community served, accounting period, and ID number as given in the offiling.                                                                                                    | original                 |                                |
| Owner Address                                                                                                    |                          |                                |
| First community served Accounting period ID number                                                                                                    |                          |                                |

Privacy Act Notice: Section 111 of title 17 of the United States Code authorizes the Copyright Offce to collect the personally identifying information (PII) requested on th form in order to process your statement of account. PII is any personal information that can be used to identify or trace an individual, such as name, address and telephone numbers. By providing PII, you are agreeing to the routine use of it to establish and maintain a public record, which includes appearing in the Offce's public indexes and in search reports prepared for the public. The effect of not providing the PII requested is that it may delay processing of your statement of account and its placement in the completed record of statements of account, and it may affect the legal sufficiency of the fling, a determination that would be made by a court of law.

ACCOUNTING PERIOD: 2019/1

# INSTRUCTIONS FOR DSE SCHEDULE WHAT IS A "DSE"

The term "distant signal equivalent" (DSE) generally refers to the numerica value given by the Copyright Act to each distant television station carried by a cable system during an accounting period. Your system's total number of DSEs determines the royalty you owe. For the full definition, see page (v) of the General Instructions in the paper SA3 form.

#### FORMULAS FOR COMPUTING A STATION'S DSE

There are two different formulas for computing DSEs: (1) a basic formula for all distant stations listed in space G (page 3), and (2) a special formula for those stations carried on a substitute basis and listed in space I (page 5). (Note that if a particular station is listed in both space G and space I, a DSE must be computed twice for that station: once under the basic formula and again under the special formula. However, a station's total DSE is not to exceed its full type-value. If this happens, contact the Licensing Division.)

# BASIC FORMULA: FOR ALL DISTANT STATIONS LISTED IN SPACE G OF SA3E (LONG FORM)

**Step 1**: Determine the station's type-value. For purposes of computing DSEs, the Copyright Act gives different values to distant stations depending upon their type. If, as shown in space G of your statement of accoun (page 3), a distant station is:

| Independent: its type-value is                                     | 1.00 |
|--------------------------------------------------------------------|------|
| Network: its type-value is                                         | 0.25 |
| Noncommercial educational: its type-value is                       | 0.25 |
| Note that local stations are not counted at all in computing DSEs. |      |

**Step 2:** Calculate the station's basis of carriage value: The DSE of a station also depends on its basis of carriage. If, as shown in space C of your Form SA3E, the station was carried part time because of lack of activated channel capacity, its basis of carriage value is determined by (1) calculating the number of hours the cable system carried the station during

the accounting period, and (2) dividing that number by the total number of hours the station broadcast over the air during the accounting period. The basis of carriage value for all other stations listed in space G is 1.0.

Step 3: Multiply the result of step 1 by the result of step 2. This gives

**Step 3:** Multiply the result of step 1 by the result of step 2. This gives you the particular station's DSE for the accounting period. (Note that for stations other than those carried on a part-time basis due to lack of activated channel capacity, actual multiplication is not necessary since the DSE will always be the same as the type value.)

# SPECIAL FORMULA FOR STATIONS LISTED IN SPACE I OF SA3E (LONG FORM)

Step 1: For each station, calculate the number of programs that, during the accounting period, were broadcast live by the station and were substituted for programs deleted at the option of the cable system.

(These are programs for which you have entered "Yes" in column 2 and "P" in column 7 of space I.)

Step 2: Divide the result of step 1 by the total number of days in the calendar year (365—or 366 in a leap year). This gives you the particula station's DSE for the accounting period.

#### **TOTAL OF DSEs**

In part 5 of this schedule you are asked to add up the DSEs for all of the distant television stations your cable system carried during the accounting period. This is the total sum of all DSEs computed by the basic formula and by the special formula.

### THE ROYALTY FEE

The total royalty fee is determined by calculating the minimum fee and the base rate fee. In addition, cable systems located within certain television market areas may be required to calculate the 3.75 fee and/or the Syndicated Exclusivity Surcharge. Note: Distant multicast streams are not subject to the 3.75 fee or the Syndicated Exclusivity Surcharge. Distant simulcast streams are not subject to any royalty payment

The 3.75 Fee. If a cable system located in whole or in part within  $\varepsilon$  television market added stations after June 24, 1981, that would not have been permitted under FCC rules, regulations, and authorizations (hereafter referred to as "the former FCC rules") in effect on June 24, 1981, the system must compute the 3.75 fee using a formula based on the number of DSEs added. These DSEs used in computing the 3.75 fee will not be used in computing the base rate fee and Syndicated Exclusivity Surcharge

The Syndicated Exclusivity Surcharge. Cable systems located in whole or in part within a major television market, as defined by FCC rules and regulations, must calculate a Syndicated Exclusivity Surcharge for the carriage of any commercial VHF station that places a grade B contour, ir whole or in part, over the cable system that would have been subject to the FCC's syndicated exclusivity rules in effect on June 24, 1981

The Minimum Fee/Base Rate Fee/3.75 Percent Fee. All cable systems fling SA3E (Long Form) must pay at least the minimum fee, which is 1.064 percent of gross receipts. The cable system pays either the minimum fee or the sum of the base rate fee and the 3.75 percent fee, whichever is larger, and a Syndicated Exclusivity Surcharge, as applicable

What is a "Permitted" Station? A permitted station refers to a distant station whose carriage is not subject to the 3.75 percent rate but is subject to the base rate and, where applicable, the Syndicated Exclusivity Surcharge. A permitted station would include the following:

- 1) A station actually carried within any portion of a cable system prior to June 25, 1981, pursuant to the former FCC rules.
- 2) A station first carried after June 24, 1981, which could have beer carried under FCC rules in effect on June 24, 1981, if such carriage would not have exceeded the market quota imposed for the importation of distant stations under those rules.
- 3) A station of the same type substituted for a carried network, non-commercial educational, or regular independent station for which a quota was or would have been imposed under FCC rules (47 CFR 76.59 (b),(c), 76.61 (b),(c),(d), and 767.63 (a) [referring to 76.61 (b),(d)] in effect on June 24, 1981.
- 4) A station carried pursuant to an individual waiver granted between April 16, 1976, and June 25, 1981, under the FCC rules and regulations in effect on April 15, 1976.
- 5) In the case of a station carried prior to June 25, 1981, on a part-time and/or substitute basis only, that fraction of the current DSE represented by prior carriage.

NOTE: If your cable system carried a station that you believe qualifies as a permitted station but does not fall into one of the above categories, please attach written documentation to the statement of account detailing the basis for its classification.

Substitution of Grandfathered Stations. Under section 76.65 of the former FCC rules, a cable system was not required to delete any statior that it was authorized to carry or was lawfully carrying prior to March 31 1972, even if the total number of distant stations carried exceeded the market quota imposed for the importation of distant stations. Carriage of these grandfathered stations is not subject to the 3.75 percent rate but is subject to the Base Rate, and where applicable, the Syndicatec Exclusivity Surcharge. The Copyright Royalty Tribunal has stated its view that, since section 76.65 of the former FCC rules would not have permitted substitution of a grandfathered station, the 3.75 percent Rate applies to a station substituted for a grandfathered station if carriage of the station exceeds the market quota imposed for the importation of distant stations.

# COMPUTING THE 3.75 PERCENT RATE—PART 6 OF THE DSE SCHEDULE

- Determine which distant stations were carried by the system pursuan to former FCC rules in effect on June 24, 1981.
- Identify any station carried prior to June 25, 198I, on a substitute and/o part-time basis only and complete the log to determine the portion of the DSE exempt from the 3.75 percent rate.
- Subtract the number of DSEs resulting from this carriage from the number of DSEs reported in part 5 of the DSE Schedule. This is the total number of DSEs subject to the 3.75 percent rate. Multiply these DSEs by gross receipts by .0375. This is the 3.75 fee.

# COMPUTING THE SYNDICATED EXCLUSIVITY SURCHARGE—PART 7 OF THE DSE SCHEDULE

- Determine if any portion of the cable system is located within a top 100
  major television market as defined by the FCC rules and regulations in
  effect on June 24, 1981. If no portion of the cable system is located ir
  a major television market, part 7 does not have to be completed.
- Determine which station(s) reported in block B, part 6 are commercial VHF stations and place a grade B contour, in whole, or in part, over the cable system. If none of these stations are carried, part 7 does not have to be completed.
- Determine which of those stations reported in block b, part 7 of the DSE Schedule were carried before March 31,1972. These stations are exempt from the FCC's syndicated exclusivity rules in effect on June 24 1981. If you qualify to calculate the royalty fee based upon the carriage of partially-distant stations, and you elect to do so, you must compute the surcharge in part 9 of this schedule.
- Subtract the exempt DSEs from the number of DSEs determined in block B of part 7. This is the total number of DSEs subject to the Syndicated Exclusivity Surcharge.
- Compute the Syndicated Exclusivity Surcharge based upon these DSEs and the appropriate formula for the system's market position.

# COMPUTING THE BASE RATE FEE—PART 8 OF THE DSE SCHEDULE

Determine whether any of the stations you carried were partially distant—that is, whether you retransmitted the signal of one or more stations to subscribers located within the station's local service area and, at the same time, to other subscribers located outside that area.

 If none of the stations were partially distant, calculate your base rate fee according to the following rates—for the system's permitted DSEs as reported in block B, part 6 or from part 5, whichever is applicable.
 First DSE 1.064% of gross receipts

Each of the second, third, and fourth DSEs 0.701% of gross receipts The fifth and each additional DSE 0.330% of gross receipts

#### PARTIALLY DISTANT STATIONS—PART 9 OF THE DSE SCHEDULE

- · If any of the stations were partially distant:
- 1. Divide all of your subscribers into subscriber groups depending on their location. A particular subscriber group consists of all subscribers who are distant with respect to exactly the same complement of stations.
  - 2. Identify the communities/areas represented by each subscriber group.
- 3. For each subscriber group, calculate the total number of DSEs of that group's complement of stations.

If your system is located wholly outside all major and smaller television markets, give each station's DSEs as you gave them in parts 2, 3, and 4 of the schedule: or

If any portion of your system is located in a major or smaller television market, give each station's DSE as you gave it in block B, part 6 of this schedule.

4. Determine the portion of the total gross receipts you reported in space K (page 7) that is attributable to each subscriber group.

- Calculate a separate base rate fee for each subscriber group, using
   the rates given above;
   the total number of DSEs for that group's complement of stations;
   and
   the amount of gross receipts attributable to that group.
- 6. Add together the base rate fees for each subscriber group to determine the system's total base rate fee.
- 7. If any portion of the cable system is located in whole or in part within a major television market, you may also need to complete part 9, block B of the Schedule to determine the Syndicated Exclusivity Surcharge.

What to Do If You Need More Space on the DSE Schedule. There are no printed continuation sheets for the schedule. In most cases, the blanks provided should be large enough for the necessary information. If you need more space in a particular part, make a photocopy of the page in question (identifying it as a continuation sheet), enter the additional information on that copy, and attach it to the DSE schedule.

**Rounding Off DSEs.** In computing DSEs on the DSE schedule, you may round off to no less than the third decimal point. If you round off a DSE in any case, you must round off DSEs throughout the schedule as follows:

- When the fourth decimal point is 1, 2, 3, or 4, the third decimal remains unchanged (example: .34647 is rounded to .346).
- When the fourth decimal point is 5, 6, 7, 8, or 9, the third decimal is rounded up (example: .34651 is rounded to .347).

The example below is intended to supplement the instructions for calculating only the base rate fee for partially distant stations. The cable system would also be subject to the Syndicated Exclusivity Surcharge for partially distant stations, if any portion is located within a major television market.

### **EXAMPLE**:

### COMPUTATION OF COPYRIGHT ROYALTY FEE FOR CABLE SYSTEM CARRYING PARTIALLY DISTANT STATIONS

In most cases under current FCC rules, all of Fairvale would be within the local service area of both stations A and C and all of Rapid City and Bodega Bay would be within the local service areas of stations B, D, and E.

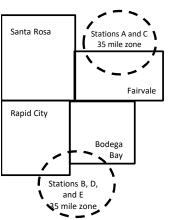

|   | <b>Distant Stations Carrie</b> | d     | Identification | of Subscriber Groups   |                  |
|---|--------------------------------|-------|----------------|------------------------|------------------|
|   | STATION                        | DSE   | CITY           | OUTSIDE LOCAL          | GROSS RECEIPTS   |
| n | A (independent)                | 1.0   |                | SERVICE AREA OF        | FROM SUBSCRIBERS |
|   | B (independent)                | 1.0   | Santa Rosa     | Stations A, B, C, D ,E | \$310,000.00     |
|   | C (part-time)                  | 0.083 | Rapid City     | Stations A and C       | 100,000.00       |
|   | D (part-time)                  | 0.139 | Bodega Bay     | Stations A and C       | 70,000.00        |
|   | E (network)                    | 0.25  | Fairvale       | Stations B, D, and E   | 120,000.00       |
|   | TOTAL DSFs                     | 2 472 |                | TOTAL GROSS RECEIPTS   | \$600,000,00     |

 Minimum Fee Total Gross Receipts
 \$600,000.00

 x .01064
 \$6.384.00

|                              |              | φο,σοσο                     |              |                             |              |
|------------------------------|--------------|-----------------------------|--------------|-----------------------------|--------------|
| First Subscriber Group       |              | Second Subscriber Group     |              | Third Subscriber Group      |              |
| (Santa Rosa)                 |              | (Rapid City and Bodega Bay) |              | (Fairvale)                  |              |
| Gross receipts               | \$310,000.00 | Gross receipts              | \$170,000.00 | Gross receipts              | \$120,000.00 |
| DSEs                         | 2.472        | DSEs                        | 1.083        | DSEs                        | 1.389        |
| Base rate fee                | \$6,497.20   | Base rate fee               | \$1,907.71   | Base rate fee               | \$1,604.03   |
| \$310,000 x .01064 x 1.0 =   | 3,298.40     | \$170,000 x .01064 x 1.0 =  | 1,808.80     | \$120,000 x .01064 x 1.0 =  | 1,276.80     |
| \$310,000 x .00701 x 1.472 = | 3,198.80     | \$170,000 x .00701 x .083 = | 98.91        | \$120,000 x .00701 x .389 = | 327.23       |
| Base rate fee                | \$6,497.20   | Base rate fee               | \$1,907.71   | Base rate fee               | \$1,604.03   |

Total Base Rate Fee: \$6,497.20 + \$1,907.71 + \$1,604.03 = \$10,008.94 In this example, the cable system would enter \$10,008.94 in space L, block 3, line 1 (page 7)

**ACCOUNTING PERIOD: 2019/1** 

| DSE SCHEDULE. PAG    |                                                             |                    |                                  |                  |                           | 1        |
|----------------------|-------------------------------------------------------------|--------------------|----------------------------------|------------------|---------------------------|----------|
| 4                    | LEGAL NAME OF OWNER OF CABL                                 | E SYSTEM:          |                                  |                  | SY                        | STEM ID# |
| <b>.</b>             | CEQUEL COMMUNICAT                                           | TIONS LLC          |                                  |                  |                           | 004379   |
|                      | SUM OF DSEs OF CATEGOR                                      | RY "O" STATIOI     | NS:                              |                  |                           |          |
|                      | <ul> <li>Add the DSEs of each station</li> </ul>            |                    |                                  |                  |                           |          |
|                      | Enter the sum here and in line                              | 1 of part 5 of thi | s schedule.                      | Į.               | 0.75                      |          |
|                      | Instructions:                                               |                    |                                  |                  |                           |          |
|                      | In the column headed "Call S                                | Sign": list the ca | II signs of all distant stations | identified by th | ne letter "O" in column 5 |          |
|                      | of space G (page 3).                                        |                    |                                  | = "4 O".         |                           |          |
|                      | In the column headed "DSE" mercial educational station, giv |                    |                                  | as 1.0; for e    | each network or noncom-   |          |
| Category "O"         | mercial educational station, give                           | re the DOL as      | CATEGORY "O" STATION             | JS: DSFs         |                           |          |
| Stations             | CALL SIGN                                                   | DSE                | CALL SIGN                        | DSE              | CALL SIGN                 | DSE      |
|                      | KERA-1                                                      | 0.250              | 0.122 0.0.1                      |                  | 0/122 0/0/1               |          |
|                      | KERA-3                                                      | 0.250              |                                  |                  |                           |          |
|                      | KERA-4                                                      | 0.250              |                                  |                  |                           |          |
|                      | N=IVA T                                                     | 0.200              |                                  |                  |                           |          |
|                      |                                                             |                    |                                  |                  |                           |          |
| Add rows as          |                                                             |                    |                                  |                  |                           |          |
| necessary.           |                                                             |                    |                                  |                  |                           |          |
| Remember to copy     |                                                             |                    |                                  |                  |                           |          |
| all formula into new |                                                             |                    |                                  |                  |                           |          |
| rows.                |                                                             |                    |                                  |                  |                           |          |
|                      |                                                             |                    |                                  |                  |                           |          |
|                      |                                                             |                    |                                  |                  |                           |          |
|                      |                                                             |                    |                                  |                  |                           |          |
|                      |                                                             |                    |                                  |                  |                           |          |
|                      |                                                             |                    |                                  |                  |                           |          |
|                      |                                                             |                    |                                  |                  |                           |          |
|                      |                                                             |                    |                                  |                  |                           |          |
|                      |                                                             |                    |                                  |                  |                           |          |
|                      |                                                             |                    |                                  |                  |                           |          |
|                      |                                                             |                    |                                  |                  |                           |          |
|                      |                                                             |                    |                                  |                  |                           |          |
|                      |                                                             |                    |                                  |                  |                           |          |
|                      |                                                             |                    |                                  |                  |                           |          |
|                      |                                                             |                    |                                  |                  |                           |          |
|                      |                                                             |                    |                                  |                  |                           |          |
|                      |                                                             |                    |                                  |                  |                           |          |
|                      |                                                             |                    |                                  |                  |                           |          |
|                      |                                                             |                    |                                  |                  |                           |          |
|                      |                                                             |                    |                                  |                  |                           |          |
|                      |                                                             |                    |                                  |                  |                           |          |
|                      |                                                             |                    |                                  |                  |                           |          |
|                      |                                                             |                    |                                  |                  |                           |          |
|                      |                                                             |                    |                                  |                  |                           |          |
|                      |                                                             |                    |                                  |                  |                           |          |
|                      |                                                             |                    |                                  |                  |                           |          |
|                      |                                                             |                    |                                  |                  |                           |          |
|                      |                                                             |                    |                                  |                  |                           |          |
|                      |                                                             |                    |                                  |                  |                           |          |
|                      |                                                             |                    |                                  |                  |                           |          |
|                      |                                                             |                    |                                  |                  |                           |          |
|                      |                                                             |                    |                                  |                  |                           |          |
| _                    |                                                             | <u> </u>           |                                  | L                |                           |          |

| Name                                                                                |                                                                                                    | DWNER OF CABLE SYSTEM:  DMMUNICATIONS LL                                                                                                    | С                                                                                                    |                                                                                                    |                                                                                                    |                                                                                                    | S                                                  | 6YSTEM ID#<br>004379 |
|-------------------------------------------------------------------------------------|----------------------------------------------------------------------------------------------------|----------------------------------------------------------------------------------------------------|----------------------------------------------------------------------------------------------------|----------------------------------------------------------------------------------------------------|----------------------------------------------------------------------------------------------------|----------------------------------------------------------------------------------------------------|----------------------------------------------------|----------------------|
| Computation of DSEs for Stations Carried Part Time Due to Lack of Activated Channel | Column 2 figure should column 3 Column 4 be carried out Column 5 give the type- Column 6                                           | CAPACITY st the call sign of all dista :: For each station, give t correspond with the infor :: For each station, give t :: Divide the figure in colu :: at least to the third decir :: For each independent s value as ".25." :: Multiply the figure in coluption. This is the station's                                                                                                    | he number of hours mation given in spa he total number of lumber of lumn 2 by the figure hal point. This is the station, give the "tylumn 4 by the figure                               | your cable syste<br>ce J. Calculate on<br>nours that the stat<br>in column 3, and<br>e "basis of carriag<br>pe-value" as "1.0.'                                      | m carried the stanly one DSE for oftion broadcast or give the result in ge value" for the standard reach networks give the result in the standard reach networks give the result in the standard result in the standard result in the | ation during the accountir<br>each station.<br>ver the air during the acc<br>decimals in column 4. T<br>station.<br>ork or noncommercial edu | ounting period. his figure must ucational station, |                      |
| Capacity                                                                            |                                                                                                    | C                                                                                                    | ATEGORY LA                                                                                                    | C STATIONS:                                                                                                    | COMPUTAT                                                                                                    | ION OF DSEs                                                                                                    |                                                    |                      |
|                                                                                     | 1. CALL<br>SIGN                                                                                                    | 2. NUMBE<br>OF HOU<br>CARRIE<br>SYSTEN                                                                                                    | F 5. TYPE<br>GE VALU                                                                                                    |                                                                                                    | SE .                                                                                                    |                                                                                                    |                                                    |                      |
|                                                                                     |                                                                                                    |                                                                                                    | ÷                                                                                                    |                                                                                                    | =                                                                                                    | x                                                                                                    | <u>=</u>                                           |                      |
|                                                                                     |                                                                                                    |                                                                                                    | ÷<br>÷                                                                                                    |                                                                                                    | =<br>=<br>=                                                                                                    | x<br>x                                                                                                    | =                                                  |                      |
|                                                                                     |                                                                                                    |                                                                                                    | ÷                                                                                                    | :                                                                                                    | =                                                                                                    | x                                                                                                    | =                                                  |                      |
|                                                                                     |                                                                                                    |                                                                                                    | ÷                                                                                                    |                                                                                                    | =                                                                                                    | x x                                                                                                    |                                                    |                      |
|                                                                                     |                                                                                                    |                                                                                                    | ÷<br>÷                                                                                                    |                                                                                                    | =<br>=                                                                                                    | x<br>x                                                                                                    | =                                                  |                      |
|                                                                                     |                                                                                                    |                                                                                                    | ÷                                                                                                    |                                                                                                    | =                                                                                                    | x                                                                                                    | =                                                  |                      |
|                                                                                     | Add the DSEs                                                                                                    | of CATEGORY LAC Sof each station. Im here and in line 2 of p                                                                                                    |                                                                                                    | le,                                                                                                    | <b>&gt;</b>                                                                                                    | 0.00                                                                                                    |                                                    |                      |
| Computation of DSEs for Substitute-Basis Stations                                   | Was carried tions in efferations in efferations in efferations are space I).     Column 2: at your option.     Column 3: Column 4: | e the call sign of each stand of the call sign of each stand of the control of the call sign of each station give the call sign of the call sign of the call si | itution for a prograr<br>as shown by the lei<br>ork programs during<br>number of live, no<br>spond with the infor<br>in the calendar ye<br>on 2 by the figure in<br>(For more informati | n that your systen<br>ter "P" in column<br>that optional carr<br>network program<br>mation in space I<br>ar: 365, except in<br>column 3, and gi<br>on on rounding, s | Nas permitted 7 of space I); an iage (as shown by its carried in substance a leap year. we the result in case page (viii) of                                                                                                    | to delete under FCC ruled y the word "Yes" in column stitution for programs that column 4. Round to no less the general instructions i       | 2 of<br>t were deleted<br>es than the third        | orm).                |
|                                                                                     |                                                                                                    |                                                                                                    |                                                                                                    |                                                                                                    |                                                                                                    | ATION OF DSEs                                                                                                    |                                                    | Т                    |
|                                                                                     | 1. CALL<br>SIGN                                                                                                    | 2. NUMBER<br>OF<br>PROGRAMS                                                                                                    | 3. NUMBER<br>OF DAYS<br>IN YEAR                                                                                                    | 4. DSE                                                                                                    | 1. CALL<br>SIGN                                                                                                    | 2. NUMBER<br>OF<br>PROGRAMS                                                                                                    | 3. NUMBER<br>OF DAYS<br>IN YEAR                    | 4. DSE               |
|                                                                                     |                                                                                                    |                                                                                                    |                                                                                                    | =                                                                                                    |                                                                                                    |                                                                                                    | ÷<br>-                                             | =                    |
|                                                                                     |                                                                                                    |                                                                                                    |                                                                                                    | =                                                                                                    |                                                                                                    |                                                                                                    | •                                                  | =                    |
|                                                                                     |                                                                                                    | ÷                                                                                                    |                                                                                                    | =                                                                                                    |                                                                                                    |                                                                                                    | ÷                                                  | =                    |
|                                                                                     |                                                                                                    | <br>-                                                                                                    |                                                                                                    | =                                                                                                    |                                                                                                    |                                                                                                    | ÷<br>÷                                             | =                    |
|                                                                                     | Add the DSEs                                                                                                    | OF SUBSTITUTE-BAS                                                                                                    | IS STATIONS:                                                                                                    |                                                                                                    |                                                                                                    | 0.00                                                                                                    |                                                    |                      |
| 5                                                                                   |                                                                                                    | ER OF DSEs: Give the am sapplicable to your system                                                                                                    |                                                                                                    | s in parts 2, 3, and                                                                                                    | I 4 of this schedul                                                                                                    | le and add them to provide                                                                                                    | the tota                                           |                      |
| Total Number                                                                        | 1. Number o                                                                                                    | f DSEs from part 2●                                                                                                    |                                                                                                    |                                                                                                    |                                                                                                    | <b>•</b>                                                                                                    | 0.75                                               |                      |
| of DSEs                                                                             |                                                                                                    | f DSEs from part 3 ●                                                                                                    |                                                                                                    |                                                                                                    |                                                                                                    | <u> </u>                                                                                                    | 0.00                                               |                      |
|                                                                                     | 3. Number o                                                                                                    | f DSEs from part 4 ●                                                                                                    |                                                                                                    |                                                                                                    |                                                                                                    | <b>&gt;</b>                                                                                                    | 0.00                                               |                      |
|                                                                                     | TOTAL NUMBE                                                                                                    | R OF DSEs                                                                                                    |                                                                                                    |                                                                                                    |                                                                                                    | ,                                                                                                    | •                                                  | 0.75                 |

DSE SCHEDULE. PAGE 13. ACCOUNTING PERIOD: 2019/1

| CEQUEL CON                                     |                                                                                                    |                                                                                                    |                                                                                                    |                                                                                                    |                                                                                             |                                                                                           | S                                                  | YSTEM ID#<br>004379 | Name                                        |
|------------------------------------------------|----------------------------------------------------------------------------------------------------|----------------------------------------------------------------------------------------------------|----------------------------------------------------------------------------------------------------|----------------------------------------------------------------------------------------------------|---------------------------------------------------------------------------------------------|-------------------------------------------------------------------------------------------|----------------------------------------------------|---------------------|---------------------------------------------|
| In block A: • If your answer if schedule.      | ck A must be com<br>"Yes," leave the re<br>"No," complete blo                                                                      | emainder of p                                                                                                    | •                                                                                                    | 7 of the DSE sche                                                                                                    | edule blank ar                                                                              | nd complete pa                                                                            | art 8, (page 16) of                                | the                 | 6                                           |
| j                                              | , <u> </u>                                                                                                    |                                                                                                    |                                                                                                    | ELEVISION M                                                                                                    | ARKETS                                                                                      |                                                                                           |                                                    |                     | Computation of                              |
| I <del></del>                                  |                                                                                                    | schedule—D                                                                                                    | •                                                                                                    |                                                                                                    |                                                                                             |                                                                                           |                                                    | gulations in        | 3.75 Fee                                    |
|                                                |                                                                                                    | BLOC                                                                                                    | K B: CARR                                                                                                    | IAGE OF PERI                                                                                                    | MITTED DS                                                                                   | SEs                                                                                       |                                                    |                     |                                             |
| Column 1:<br>CALL SIGN                         | under FCC rules                                                                                                    | and regulations  e DSE Scheme                                                                                                    | ons prior to Jui<br>dule. (Note: Ti                                                                                                    | part 2, 3, and 4 o<br>ne 25, 1981. For fu<br>ne letter M below r<br>Act of 2010.)                                             | urther explana                                                                              | ation of permitt                                                                          | ed stations, see tl                                | he                  |                                             |
| Column 2:<br>BASIS OF<br>PERMITTED<br>CARRIAGE | (Note the FCC r. A Stations carrier 76.61(b)(c)] B Specialty static C Noncomeric D Grandfathered instructions for E Carried pursua | lles and reguled pursuant to on as defined all educations distation (76.6 or DSE sched ant to individuations usually carries of the station will be station will end or the station will end or the st | lations cited boot the FCC ma<br>I in 76.5(kk) (7<br>Il station [76.5<br>55) (see paragule).<br>Ital waiver of F<br>d on a part-tin<br>ithin grade-B | 76.59(d)(1), 76.61(9(c), 76.61(d), 76.<br>graph regarding su<br>CC rules (76.7)<br>ne or substitute ba<br>contour, [76.59(d)( | ose in effect of<br>76.57, 76.59(b<br>re)(1), 76.63(a<br>63(a) referring<br>bstitution of g | n June 24, 198<br>), 76.61(b)(c),<br>n) referring to 7<br>g to 76.61(d)<br>randfathered s | 76.63(a) referring<br>6.61(e)(1<br>stations in the |                     |                                             |
| Column 3:                                      |                                                                                                    | e stations ide                                                                                                    | ntified by the I                                                                                                    | n parts 2, 3, and 4<br>etter "F" in column                                                                                    |                                                                                             |                                                                                           | vorksheet on page                                  | e 14 of             |                                             |
| 1. CALL<br>SIGN                                | 2. PERMITTED BASIS                                                                                                    | 3. DSE                                                                                                    | 1. CALL<br>SIGN                                                                                                    | 2. PERMITTED BASIS                                                                                                    | 3. DSE                                                                                      | 1. CALL<br>SIGN                                                                           | 2. PERMITTED BASIS                                 | 3. DSE              |                                             |
| KERA-1                                         | С                                                                                                    | 0.25                                                                                                    |                                                                                                    |                                                                                                    |                                                                                             |                                                                                           |                                                    |                     |                                             |
| KERA-3                                         | M                                                                                                    | 0.25                                                                                                    |                                                                                                    |                                                                                                    |                                                                                             |                                                                                           |                                                    |                     |                                             |
| KERA-4                                         | M                                                                                                    | 0.25                                                                                                    |                                                                                                    |                                                                                                    |                                                                                             |                                                                                           |                                                    |                     |                                             |
|                                                |                                                                                                    |                                                                                                    |                                                                                                    |                                                                                                    |                                                                                             |                                                                                           |                                                    |                     |                                             |
|                                                |                                                                                                    |                                                                                                    |                                                                                                    |                                                                                                    |                                                                                             |                                                                                           |                                                    |                     |                                             |
|                                                |                                                                                                    |                                                                                                    |                                                                                                    |                                                                                                    |                                                                                             |                                                                                           |                                                    |                     |                                             |
|                                                |                                                                                                    |                                                                                                    |                                                                                                    |                                                                                                    |                                                                                             |                                                                                           |                                                    | 0.75                |                                             |
|                                                |                                                                                                    | В                                                                                                    | LOCK C: CO                                                                                                    | MPUTATION OF                                                                                                    | F 3.75 FEE                                                                                  |                                                                                           |                                                    |                     |                                             |
| Line 1: Enter the                              | e total number of                                                                                                    | DSEs from                                                                                                    | part 5 of this                                                                                                    | schedule                                                                                                    |                                                                                             |                                                                                           | ı <del></del>                                      | 0.75                |                                             |
| Line 2: Enter the                              | sum of permitte                                                                                                    | d DSEs fror                                                                                                    | n block B ab                                                                                                    | ove                                                                                                    |                                                                                             |                                                                                           | ,                                                  | 0.75                |                                             |
|                                                | line 2 from line 1<br>leave lines 4–7 b                                                                                            |                                                                                                    |                                                                                                    | ,                                                                                                    |                                                                                             | rate.                                                                                     |                                                    | 0.00                |                                             |
| Line 4: Enter gro                              | oss receipts from                                                                                                    | space K (pa                                                                                                    | age 7)                                                                                                    |                                                                                                    |                                                                                             |                                                                                           | x 0.03                                             | 375                 | Do any of the DSEs represent partially      |
| Line 5: Multiply I                             | line 4 by 0.0375                                                                                                    | and enter su                                                                                                    | ım here                                                                                                    |                                                                                                    |                                                                                             |                                                                                           |                                                    |                     | permited/<br>partially<br>nonpermitted      |
| Line 6: Enter tota                             | al number of DSI                                                                                                    | Es from line                                                                                                    | 3                                                                                                    |                                                                                                    |                                                                                             |                                                                                           | X                                                  | <u>-</u>            | carriage?  If yes, see part 9 instructions. |
| Line 7: Multiply I                             | line 6 by line 5 ar                                                                                                    | nd enter her                                                                                                    | e and on line                                                                                                    | 2, block 3, spac                                                                                                    | e L (page 7)                                                                                |                                                                                           |                                                    | 0.00                |                                             |

|                 | OWNER OF CABLE  MUNICATION |                                         |            |                       |           |       |                       | YSTEM ID#<br>004379 | Name          |
|-----------------|----------------------------|-----------------------------------------|------------|-----------------------|-----------|-------|-----------------------|---------------------|---------------|
|                 |                            | BLOCK                                   | A: TELEVIS | SION MARKET           | S (CONTIN | IUED) |                       |                     |               |
| 1. CALL<br>SIGN | 2. PERMITTED<br>BASIS      |                                         |            | 2. PERMITTED<br>BASIS |           | H     | 2. PERMITTED<br>BASIS | 3. DSE              | 6             |
|                 |                            |                                         |            |                       |           |       |                       |                     | Computation 6 |
|                 |                            |                                         |            |                       |           |       |                       |                     | 3.75 Fee      |
|                 |                            |                                         |            |                       |           |       |                       |                     |               |
|                 |                            |                                         |            |                       |           |       |                       |                     |               |
|                 |                            |                                         |            |                       |           |       |                       |                     |               |
|                 |                            |                                         |            |                       |           |       |                       |                     |               |
|                 |                            |                                         |            |                       |           |       |                       |                     |               |
|                 |                            |                                         |            |                       |           | •     |                       |                     |               |
|                 |                            |                                         |            |                       |           |       |                       |                     |               |
|                 |                            |                                         |            |                       |           |       |                       |                     |               |
|                 |                            |                                         |            |                       |           |       |                       |                     |               |
|                 |                            |                                         |            |                       |           |       |                       |                     |               |
|                 |                            |                                         |            |                       |           |       |                       |                     |               |
|                 |                            |                                         |            |                       |           |       |                       |                     |               |
|                 |                            |                                         |            |                       |           |       |                       |                     |               |
|                 |                            |                                         |            |                       |           |       |                       |                     |               |
|                 |                            | • • • • • • • • • • • • • • • • • • • • |            |                       |           |       |                       |                     |               |
|                 |                            |                                         |            |                       |           |       |                       |                     |               |
|                 |                            |                                         |            |                       |           |       |                       |                     |               |
|                 |                            |                                         |            |                       |           | •     |                       |                     |               |
|                 |                            |                                         |            |                       |           | •     |                       |                     |               |
|                 |                            |                                         |            |                       |           | •     |                       |                     |               |
|                 |                            | •                                       |            |                       |           |       |                       |                     |               |
|                 |                            |                                         |            |                       |           |       |                       |                     |               |
|                 |                            |                                         |            |                       |           |       |                       |                     |               |
|                 |                            |                                         |            |                       |           |       |                       |                     |               |
|                 |                            |                                         |            |                       |           | •     |                       |                     |               |
|                 |                            |                                         |            |                       |           | •     |                       |                     |               |
|                 |                            |                                         |            |                       |           |       |                       |                     |               |
|                 |                            |                                         |            |                       |           |       |                       |                     |               |
|                 |                            | • • • • • • • • • • • • • • • • • • • • |            |                       |           |       |                       |                     |               |
|                 |                            |                                         |            |                       |           |       |                       |                     |               |
|                 |                            |                                         |            |                       |           |       |                       |                     |               |
|                 |                            |                                         |            |                       |           |       |                       |                     |               |
|                 |                            |                                         |            |                       |           | •     |                       |                     |               |
|                 |                            |                                         |            |                       |           |       |                       |                     |               |
|                 |                            |                                         |            |                       |           |       |                       |                     |               |
|                 |                            |                                         |            |                       |           |       |                       |                     |               |
|                 |                            |                                         |            |                       |           |       |                       |                     |               |
|                 |                            |                                         |            |                       |           | •     |                       |                     |               |
|                 |                            |                                         |            |                       |           | •     |                       |                     |               |
|                 |                            |                                         |            |                       |           |       |                       |                     |               |
|                 |                            |                                         |            |                       |           |       |                       |                     |               |
|                 |                            |                                         |            |                       |           |       |                       |                     |               |
|                 |                            |                                         |            |                       |           |       |                       |                     |               |
|                 |                            |                                         |            |                       |           |       |                       |                     |               |
|                 |                            |                                         |            |                       |           |       |                       |                     |               |
|                 |                            |                                         |            |                       |           |       |                       |                     |               |
|                 |                            |                                         |            |                       |           |       |                       |                     |               |
|                 |                            |                                         |            |                       |           |       |                       |                     |               |
|                 |                            |                                         |            |                       |           |       |                       |                     |               |

| Name                                                                                                    | CEQUEL COMM                                                                                                    |                                                                                                    |                                                                                                    |                                                                                                    |                                                                                               |                                                                                                    |                                                                                                    |                                                                                                    | S                             | ************************************** |
|----------------------------------------------------------------------------------------------------|----------------------------------------------------------------------------------------------------|----------------------------------------------------------------------------------------------------|----------------------------------------------------------------------------------------------------|----------------------------------------------------------------------------------------------------|-----------------------------------------------------------------------------------------------|----------------------------------------------------------------------------------------------------|----------------------------------------------------------------------------------------------------|----------------------------------------------------------------------------------------------------|-------------------------------|----------------------------------------|
| Worksheet for<br>Computating<br>the DSE<br>Schedule for<br>Permitted<br>Part-Time and<br>Substitute<br>Carriage | stations carried pric Column 1: List the of Column 2: Indicate Column 3: Indicate Column 4: Indicate (Note that the Fot A—Part-time spi 76.50; B—Late-night pric S—Substitute ca genera Column 5: Indicate Column 6: Compari | or to June 25, call sign for eather DSE for the DSE for the accounting the basis of CC rules and ecialty progra (d)(1),76.61(e rogramming: (e)(3)). Carriage under all instructions the station's the DSE figure B, column 3 (e) information you | 1981, under forme ach distant station i his station for a sing g period and year i arriage on which the regulations cited be mming: Carriage, c)(1), or 76.63 (refer Carriage under FCC certain FCC rules, in the paper SA3 fo DSE for the current ures listed in column of part 6 for this state ou give in columns | r FCC rules gov<br>dentifed by the<br>gle accounting p<br>n which the car<br>ne station was ca-<br>elow pertain to the<br>in a part-time ba-<br>ring to 76.61(e)<br>C rules, sections<br>regulations, or a<br>form.<br>accounting per<br>ns 2 and 5 and<br>tion.<br>2, 3, and 4 mus | vern<br>letto<br>peri<br>riag<br>arri<br>chos<br>asis<br>(1))<br>s 76<br>auth<br>riod<br>list | entifed by the letter "F" ning part-time and sub- er "F" in column 2 of p iod, occurring betweer ge and DSE occurred end by listing one of the se in effect on June 24 s, of specialty program ). 6.59(d)(3), 76.61(e)(3) horizations. For further as computed in parts the smaller of the two | stitute carri<br>part 6 of the<br>n January 1<br>(e.g., 1981/<br>e following<br>I, 1981.<br>Iming unde<br>n, or 76.63 (<br>r explanation<br>2, 3, and 4<br>o figures her | age. DSE schedule, 1978 and Jun 1) letters  r FCC rules, se referring to on, see page (v of this schedu | ections  (i) of the should be | e enterer                              |
|                                                                                                    |                                                                                                    | PERMITT                                                                                                    | ED DSE FOR STA                                                                                                    | TIONS CARRIE                                                                                                    | ΞD                                                                                            | ON A PART-TIME AN                                                                                                    | ID SUBSTI                                                                                                    | TUTE BASIS                                                                                              |                               |                                        |
|                                                                                                    | 1. CALL                                                                                                    | 2. PRIC                                                                                                    |                                                                                                    | COUNTING                                                                                                    |                                                                                               | 4. BASIS OF                                                                                                    | 5. PF                                                                                                    | RESENT                                                                                                  | 6. P                          | ERMITTED                               |
|                                                                                                    | SIGN                                                                                                    | DSE                                                                                                    | PI                                                                                                    | ERIOD                                                                                                    |                                                                                               | CARRIAGE                                                                                                    | [                                                                                                    | DSE                                                                                                    |                               | DSE                                    |
|                                                                                                    |                                                                                                    |                                                                                                    |                                                                                                    |                                                                                                    |                                                                                               |                                                                                                    |                                                                                                    |                                                                                                    |                               |                                        |
|                                                                                                    |                                                                                                    |                                                                                                    |                                                                                                    |                                                                                                    |                                                                                               |                                                                                                    |                                                                                                    |                                                                                                    |                               |                                        |
|                                                                                                    |                                                                                                    |                                                                                                    |                                                                                                    |                                                                                                    |                                                                                               |                                                                                                    |                                                                                                    |                                                                                                    |                               |                                        |
|                                                                                                    |                                                                                                    |                                                                                                    |                                                                                                    |                                                                                                    |                                                                                               |                                                                                                    |                                                                                                    |                                                                                                    |                               |                                        |
|                                                                                                    |                                                                                                    |                                                                                                    |                                                                                                    |                                                                                                    |                                                                                               |                                                                                                    |                                                                                                    |                                                                                                    |                               |                                        |
|                                                                                                    |                                                                                                    |                                                                                                    |                                                                                                    |                                                                                                    |                                                                                               |                                                                                                    |                                                                                                    |                                                                                                    |                               |                                        |
|                                                                                                    |                                                                                                    |                                                                                                    |                                                                                                    |                                                                                                    |                                                                                               |                                                                                                    |                                                                                                    |                                                                                                    |                               |                                        |
|                                                                                                    |                                                                                                    |                                                                                                    |                                                                                                    |                                                                                                    |                                                                                               |                                                                                                    |                                                                                                    |                                                                                                    |                               |                                        |
|                                                                                                    |                                                                                                    |                                                                                                    |                                                                                                    |                                                                                                    |                                                                                               |                                                                                                    |                                                                                                    |                                                                                                    |                               |                                        |
|                                                                                                    |                                                                                                    |                                                                                                    |                                                                                                    |                                                                                                    |                                                                                               |                                                                                                    |                                                                                                    |                                                                                                    |                               |                                        |
| 7<br>Computation<br>of the                                                                                      | ,                                                                                                    | "Yes," comple                                                                                                    | ete blocks B and C<br>locks B and C blan                                                                                                    | k and complete                                                                                                    | •                                                                                             | rt 8 of the DSE schedu                                                                                                    |                                                                                                    |                                                                                                    |                               |                                        |
| Syndicated                                                                                                    |                                                                                                    |                                                                                                    | BLOCK                                                                                                    | KA: MAJOR                                                                                                    | TE                                                                                            | LEVISION MARKI                                                                                                    | ET                                                                                                    |                                                                                                    |                               |                                        |
| Exclusivity<br>Surcharge                                                                                        | • Is any portion of the o                                                                                                    | cable system v                                                                                                    | vithin a top 100 maio                                                                                                    | or television mark                                                                                                    | ket                                                                                           | as defned by section 7                                                                                                    | 6.5 of FCC                                                                                                    | rules in effect J                                                                                       | une 24.                       | 981?                                   |
| 3                                                                                                    | Yes—Complete                                                                                                    | •                                                                                                    | , ,                                                                                                    |                                                                                                    |                                                                                               | X No—Proceed to                                                                                                    |                                                                                                    |                                                                                                    | ,                             |                                        |
|                                                                                                    |                                                                                                    |                                                                                                    |                                                                                                    |                                                                                                    |                                                                                               |                                                                                                    |                                                                                                    |                                                                                                    |                               |                                        |
|                                                                                                    | BLOCK B: Ca                                                                                                    | arriage of VHI                                                                                                    | F/Grade B Contour                                                                                                    | Stations                                                                                                    |                                                                                               | BLOCK                                                                                                    | C: Compu                                                                                                    | tation of Exem                                                                                          | pt DSEs                       |                                        |
|                                                                                                    | Is any station listed in<br>commercial VHF stati<br>or in part, over the ca                                                                                                    | on that places                                                                                                    |                                                                                                    |                                                                                                    | r                                                                                             | Was any station listed<br>nity served by the cab<br>to former FCC rule 76.                                                                                                    | le system p                                                                                                    |                                                                                                    |                               |                                        |
|                                                                                                    | Yes—List each s  X No—Enter zero a                                                                                                    |                                                                                                    | th its appropriate per<br>part 8.                                                                                                    | mitted DSE                                                                                                    |                                                                                               | Yes—List each sta                                                                                                    |                                                                                                    |                                                                                                    | ate permi                     | ted DSE                                |
|                                                                                                    | CALL SIGN                                                                                                    | DSE                                                                                                    | CALL SIGN                                                                                                    | DSE                                                                                                    |                                                                                               | CALL SIGN                                                                                                    | DSE                                                                                                    | CALL SIG                                                                                                | N                             | DSE                                    |
|                                                                                                    |                                                                                                    |                                                                                                    |                                                                                                    |                                                                                                    |                                                                                               |                                                                                                    |                                                                                                    |                                                                                                    |                               |                                        |
|                                                                                                    |                                                                                                    |                                                                                                    |                                                                                                    |                                                                                                    |                                                                                               |                                                                                                    |                                                                                                    |                                                                                                    |                               |                                        |
|                                                                                                    |                                                                                                    |                                                                                                    |                                                                                                    |                                                                                                    |                                                                                               |                                                                                                    |                                                                                                    |                                                                                                    |                               |                                        |
|                                                                                                    |                                                                                                    |                                                                                                    | -                                                                                                    |                                                                                                    |                                                                                               |                                                                                                    |                                                                                                    |                                                                                                    |                               |                                        |
|                                                                                                    |                                                                                                    |                                                                                                    |                                                                                                    |                                                                                                    |                                                                                               |                                                                                                    |                                                                                                    |                                                                                                    |                               |                                        |
|                                                                                                    |                                                                                                    |                                                                                                    |                                                                                                    |                                                                                                    |                                                                                               |                                                                                                    |                                                                                                    |                                                                                                    |                               |                                        |
|                                                                                                    |                                                                                                    |                                                                                                    |                                                                                                    |                                                                                                    |                                                                                               |                                                                                                    |                                                                                                    |                                                                                                    |                               |                                        |
|                                                                                                    |                                                                                                    |                                                                                                    | TOTAL DSEs                                                                                                    | 0.00                                                                                                    |                                                                                               |                                                                                                    |                                                                                                    | TOTAL DS                                                                                                | Es                            | 0.00                                   |

| LEGAL NA      | ME OF OWNER OF CABLE SYSTEM: CEQUEL COMMUNICATIONS LLC                                                                                                    | SYSTEM ID#<br>004379 | Name                     |
|---------------|----------------------------------------------------------------------------------------------------|----------------------|--------------------------|
|               | BLOCK D: COMPUTATION OF THE SYNDICATED EXCLUSIVITY SURCHARGE                                                                                                    |                      |                          |
| Section<br>1  | Enter the amount of gross receipts from space K (page 7)                                                                                                    | 768,083.31           | 7                        |
| Section<br>2  | A. Enter the total DSEs from block B of part 7                                                                                                    | 0.00                 | Computation of the       |
|               | B. Enter the total number of exempt DSEs from block C of part 7                                                                                                    | 0.00                 | Syndicated               |
|               | C. Subtract line B from line A and enter here. This is the total number of DSEs subject to the surcharge computation. If zero, proceed to part 8.                                                                                                    | 0.00                 | Exclusivity<br>Surcharge |
| • Is an       | y portion of the cable system within a top 50 television market as defined by the FCC?  Yes—Complete section 3 below.  X No—Complete section 4 below.                                                                                                    |                      |                          |
|               | SECTION 3: TOP 50 TELEVISION MARKET                                                                                                    |                      |                          |
| Section<br>3a | Did your cable system retransmit the signals of any partially distant television stations during the accounting period?      Yes—Complete part 9 of this schedule.      X No—Complete the applicable section below.                                                                           |                      |                          |
|               | If the figure in section 2, line C is 4.000 or less, compute your surcharge here and leave section 3b blank. NOTE: If the DS is 1.0 or less, multiply the gross receipts by .00599 by the DSE. Enter the result on line A below.                                                              | Ε                    |                          |
|               | A. Enter 0.00599 of gross receipts (the amount in section1)                                                                                                    |                      |                          |
|               | B. Enter 0.00377 of gross receipts (the amount in section.1)                                                                                                    |                      |                          |
|               | C. Subtract 1.000 from total permitted DSEs (the figure on line C in section 2) and enter here                                                                                                    |                      |                          |
|               | D. Multiply line B by line C and enter here                                                                                                    | _                    |                          |
|               | E. Add lines A and D. This is your surcharge. Enter here and on line 2 of block 4 in space L (page 7)  Syndicated Exclusivity Surcharge.                                                                                                    |                      |                          |
| Section       | If the figure in section 2, line C is more than 4.000, compute your surcharge here and leave section 3a blank.                                                                                                    |                      |                          |
| 3b            | A. Enter 0.00599 of gross receipts (the amount in section 1)                                                                                                    |                      |                          |
|               | B. Enter 0.00377 of gross receipts (the amount in section 1)                                                                                                    |                      |                          |
|               | C. Multiply line B by 3.000 and enter here                                                                                                    | _                    |                          |
|               | D. Enter 0.00178 of gross receipts (the amount in section 1)                                                                                                    |                      |                          |
|               | E. Subtract 4.000 from total DSEs (the fgure on line C in section 2) and enter here                                                                                                    |                      |                          |
|               | F. Multiply line D by line E and enter here                                                                                                    | _                    |                          |
|               | G. Add lines A, C, and F. This is your surcharge.                                                                                                    |                      |                          |
|               | Enter here and on line 2 of block 4 in space L (page 7)  Syndicated Exclusivity Surcharge                                                                                                    |                      |                          |
|               | SECTION 4: SECOND 50 TELEVISION MARKET                                                                                                    | •                    |                          |
|               | Did your cable system retransmit the signals of any partially distant television stations during the accounting period?                                                                                                    |                      |                          |
| Section<br>4a | Yes—Complete part 9 of this schedule.  X No—Complete the applicable section below.                                                                                                    |                      |                          |
|               | If the figure in section 2, line C is 4.000 or less, compute your surcharge here and leave section 4b blank. NOTE: If the DS is 1.0 or less, multiply the gross receipts by 0.003 by the DSE. Enter the result on line A below.  A. Enter 0.00300 of gross receipts (the amount in section 1) | E                    |                          |
|               | B. Enter 0.00189 of gross receipts (the amount in section 1) ▶ \$                                                                                                    |                      |                          |
|               | C.Subtract 1.000 from total permitted DSEs (the fgure on line C in section 2) and enter here                                                                                                    |                      |                          |
|               | D. Multiply line B by line C and enter here                                                                                                    |                      |                          |
|               | E. Add lines A and D. This is your surcharge. Enter here and on line 2 of block 4 in space L (page 7)  Syndicated Exclusivity Surcharge                                                                                                    |                      |                          |

| Name                                    |                                           |                                                                                                    | SYSTEM ID#  |  |  |  |  |  |  |  |
|-----------------------------------------|-------------------------------------------|----------------------------------------------------------------------------------------------------|-------------|--|--|--|--|--|--|--|
|                                         | (                                         | CEQUEL COMMUNICATIONS LLC                                                                                                    | 004379      |  |  |  |  |  |  |  |
| 7                                       | Section<br>4b                             | If the figure in section 2, line C is more than 4.000, compute your surcharge here and leave section 4a blank.                                                                                                    |             |  |  |  |  |  |  |  |
| Computation of the                      |                                           | A. Enter 0.00300 of gross receipts (the amount in section 1) ▶ _\$                                                                                                    |             |  |  |  |  |  |  |  |
| Syndicated                              |                                           | B. Enter 0.00189 of gross receipts (the amount in section 1) ▶ \$                                                                                                    |             |  |  |  |  |  |  |  |
| Exclusivity<br>Surcharge                |                                           | C. Multiply line B by 3.000 and enter here.                                                                                                    |             |  |  |  |  |  |  |  |
|                                         |                                           | D. Enter 0.00089 of gross receipts (the amount in section 1)                                                                                                    |             |  |  |  |  |  |  |  |
|                                         |                                           | E. Subtract 4.000 from the total DSEs (the figure on line C in                                                                                                    |             |  |  |  |  |  |  |  |
|                                         |                                           | section 2) and enter here                                                                                                    |             |  |  |  |  |  |  |  |
|                                         |                                           | G. Add lines A, C, and F. This is your surcharge.                                                                                                    |             |  |  |  |  |  |  |  |
|                                         |                                           | Enter here and on line 2, block 4, space L (page 7)                                                                                                    |             |  |  |  |  |  |  |  |
|                                         |                                           | Syndicated Exclusivity Surcharge                                                                                                    |             |  |  |  |  |  |  |  |
| 8<br>Computation<br>of<br>Base Rate Fee | You me 6 was 6 In blo If you blank What i | ctions:  Just complete this part of the DSE schedule for the SUM OF PERMITTED DSEs in part 6, block B; however, if block A of part checked "Yes," use the total number of DSEs from part 5.  Jock A, indicate, by checking "Yes" or "No," whether your system carried any partially distant stations.  Just answer is "No," compute your system's base rate fee in block B. Leave part 9 blank.  Just answer is "Yes" (that is, if you carried one or more partially distant stations), you must complete part 9. Leave block B belock.  Just answer is "Yes" (that is, if you carried one or more partially distant stations), you must complete part 9. Leave block B belock.  Just answer is "Yes" (that is, if you carried one or more partially distant stations), you must complete part 9. Leave block B belock.  Just answer is "Yes" (that is, if you carried one or more partially distant stations), you must complete part 9. Leave block B belock.  Just answer is "Yes" (that is, if you carried one or more partially distant stations), you must complete part 9. Leave block B belock.  Just answer is "Yes" (that is, if you carried one or more partially distant stations), you must complete part 9. Leave block B belock.  Just answer is "Yes" (that is, if you carried one or more partially distant stations), you must complete part 9. Leave block B belock.  Just answer is "Yes" (that is, if you carried one or more partially distant stations), you must complete part 9. Leave block B belock B belock | ow          |  |  |  |  |  |  |  |
|                                         |                                           | BLOCK A: CARRIAGE OF PARTIALLY DISTANT STATIONS                                                                                                    |             |  |  |  |  |  |  |  |
|                                         | • Did y                                   | Did your cable system retransmit the signals of any partially distant television stations during the accounting period?                                                                                                    |             |  |  |  |  |  |  |  |
|                                         |                                           | Yes—Complete part 9 of this schedule.  X No—Complete the following sections.                                                                                                    |             |  |  |  |  |  |  |  |
|                                         |                                           | BLOCK B: NO PARTIALLY DISTANT STATIONS—COMPUTATION OF BASE RATE FEE                                                                                                    |             |  |  |  |  |  |  |  |
|                                         | Section<br>1                              | Enter the amount of gross receipts from space K (page 7) ▶ _\$ 768,083.3                                                                                                    | 31_         |  |  |  |  |  |  |  |
|                                         | Section<br>2                              | Enter the total number of permitted DSEs from block B, part 6 of this schedule.  (If block A of part 6 was checked "Yes," use the total number of DSEs from part 5.)                                                                                                    | . <u>75</u> |  |  |  |  |  |  |  |
|                                         | Section 3                                 | If the figure in section 2 is <b>4.000 or less</b> , compute your base rate fee here and leave section 4 blank.  NOTE: If the DSE is 1.0 or less, multiply the gross receipts by 0.01064 by the DSE. Enter the result on line A below.                                                                                                    |             |  |  |  |  |  |  |  |
|                                         |                                           | A. Enter 0.01064 of gross receipts  (the amount in section 1)                                                                                                    | 30_         |  |  |  |  |  |  |  |
|                                         |                                           | B. Enter 0.00701 of gross receipts  (the amount in section 1)                                                                                                    |             |  |  |  |  |  |  |  |
|                                         |                                           | C. Subtract 1.000 from total DSEs  (the figure in section 2) and enter here                                                                                                    |             |  |  |  |  |  |  |  |
|                                         |                                           | D. Multiply line B by line C and enter here ▶ \$ -                                                                                                    |             |  |  |  |  |  |  |  |
|                                         |                                           | E. Add lines A, and D. This is your base rate fee. Enter here                                                                                                    |             |  |  |  |  |  |  |  |
|                                         |                                           | and in block 3, line 1, space L (page 7)  Base Rate Fee                                                                                                    | 6,129.30    |  |  |  |  |  |  |  |
|                                         |                                           | μασο ιταιο i σο                                                                                                    | <u> </u>    |  |  |  |  |  |  |  |

DSE SCHEDULE. PAGE 17. ACCOUNTING PERIOD: 2019/1

|                    | MME OF OWNER OF CABLE SYSTEM:  JEL COMMUNICATIONS LLC                                                                                                    | SYSTEM ID# 004379 | Name                                          |
|--------------------|----------------------------------------------------------------------------------------------------|-------------------|-----------------------------------------------|
|                    | If the figure in section 2 is more than 4.000, compute your base rate fee here and leave section 3 blank.                                                                                                    |                   |                                               |
| 4                  | A. Enter 0.01064 of gross receipts  (the amount in section 1)  **State Control of the Indian Control of the Indian Control of the In |                   | 8                                             |
|                    | B. Enter 0.00701 of gross receipts (the amount in section 1) \$                                                                                                    |                   | Computation<br>of<br>Base Rate Fee            |
|                    | C. Multiply line B by 3.000 and enter here                                                                                                    |                   | Dase Nate i ee                                |
|                    | D. Enter 0.00330 of gross receipts (the amount in section 1) \$                                                                                                    |                   |                                               |
|                    | E. Subtract 4.000 from total DSEs (the figure in section 2) and enter here                                                                                                    |                   |                                               |
|                    | F. Multiply line D by line E and enter here                                                                                                    |                   |                                               |
|                    | G. Add lines A, C, and F. This is your base rate fee.  Enter here and in block 3, line 1, space L (page 7)  Base Rate Fee  \$                                                                                                    | 0.00              |                                               |
|                    | TANT: It is no longer necessary to report television signals on a system-wide basis. Carriage of television broadca be reported on a community-by-community basis (subscriber groups) if the cable system reported multiple channed.                                                                                                    |                   | 9                                             |
| In General         | oral: If any of the stations you carried were partially distant, the statute allows you, in computing your base rate fe<br>from subscribers located within the station's local service area, from your system's total gross receipts. To take a<br>on, you must:                                                                                                    |                   | Computation of Base Rate Fee                  |
| station<br>DSEs a  | vivide all of your subscribers into subscriber groups, each group consisting entirely of subscribers that are distant to the same group of stations. Next: Treat each subscriber group as if it were a separate cable system. Determine nd the portion of your system's gross receipts attributable to that group, and calculate a separate base rate fee for Add up the separate base rate fees for each subscriber group. That total is the base rate fee for your system.                                                                                                    | the number of     | and<br>Syndicated<br>Exclusivity<br>Surcharge |
| NOTE:              | If any portion of your cable system is located within the top 100 television market and the station is not exempt in mpute a Syndicated Exclusivity Surcharge for each subscriber group. In this case, complete both block A and B be able system is wholly located outside all major television markets, complete block A only.                                                                                                    | ' '               | for<br>Partially<br>Distant<br>Stations, and  |
| Step 1:            | Identify a Subscriber Group for Partially Distant Stations  For each community served, determine the local service area of each wholly distant and each partially distant states.                                                                                                    | tion you          | for Partially<br>Permitted<br>Stations        |
| Step 2:<br>outside | to that community.  For each wholly distant and each partially distant station you carried, determine which of your subscribers were lead the station's local service area. A subscriber located outside the local service area of a station is distant to that state token, the station is distant to the subscriber.)                                                                                                    |                   |                                               |
| subscri            | Divide your subscribers into subscriber groups according to the complement of stations to which they are distant. per group must consist entirely of subscribers who are distant to exactly the same complement of stations. Note the will have only one subscriber group when the distant stations it carried have local service areas that coincide.                                                                                                    |                   |                                               |
| groups.            | ting the base rate fee for each subscriber group: Block A contains separate sections, one for each of your syssection:                                                                                                    | stem's subscriber |                                               |
| Give t<br>subscri  | y the communities/areas represented by each subscriber group.  the call sign for each of the stations in the subscriber group's complement—that is, each station that is distant to alcors in the group.                                                                                                    | l of the          |                                               |
| , -                | system is located wholly outside all major and smaller television markets, give each station's DSE as you gave it if this schedule; or,                                                                                                    | n parts 2, 3,     |                                               |
| , .                | portion of your system is located in a major or smaller televison market, give each station's DSE as you gave it in l<br>6 of this schedule.                                                                                                    | olock B,          |                                               |
|                    | ne DSEs for each station. This gives you the total DSEs for the particular subscriber group.                                                                                                    |                   |                                               |
|                    | ate gross receipts for the subscriber group. For further explanation of gross receipts see page (vii) of the general paper SA3 form.                                                                                                    | instructions      |                                               |
| page. I            | ute a base rate fee for each subscriber group using the formula outline in block B of part 8 of this schedule on the<br>n making this computation, use the DSE and gross receipts figure applicable to the particular subscriber group (th<br>or that group's complement of stations and total gross receipts from the subscribers in that group). You do not ne                                                                                                    | at is, the total  |                                               |

U.S. Copyright Office Form SA3E Long Form (Rev. 05-17)

actual calculations on the form.

# SYSTEM ID# LEGAL NAME OF OWNER OF CABLE SYSTEM: Name 004379 **CEQUEL COMMUNICATIONS LLC** Guidance for Computing the Royalty Fee for Partially Permitted/Partially NonPermitted Signals Step 1: Use part 9, block A, of the DSE Schedule to establish subscriber groups to compute the base rate fee for wholly and partially permitted distant signals. Write "Permitted Signals" at the top of the page. Note: One or more permitted signals in these subscriber groups may be partially distant. Step 2: Use a separate part 9, block A, to compute the 3.75 percent fee for wholly nonpermitted and partially nonpermitted distant signals. Write "Nonpermitted 3.75 stations" at the top of this page. Multiply the subscriber group gross receipts by total DSEs by .0375 and enter the grand total 3.75 percent fees on line 2, block 3, of space L. Important: The sum of the gross receipts reported for each part 9 used in steps 1 and 2 must equal the amount reported in space K. Step 3: Use part 9, block B, to compute a syndicated exclusivity surcharge for any wholly or partially permitted distant signals from step 1 that is subject to this surcharge. Guidance for Computing the Royalty Fee for Carriage of Distant and Partially Distant Multicast Streams Step 1: Use part 9, Block A, of the DSE Schedule to report each distant multicast stream of programming that is transmitted from a primary television broadcast signal. Only the base rate fee should be computed for each multicast stream. The 3.75 Percent Rate and Syndicated Exclusivity Surcharge are not applicable to the secondary transmission of a multicast stream. You must report but not assign a DSE value for the retransmission of a multicast stream that is the subject of a written agreement entered into on or before June 30, 2009 between a cable system or an association representing the cable system and a primary transmitter or an association representing the primary transmitter.

| LEGAL NAME OF OWN CEQUEL COMMU                 |                                      |                                            |             |                       |           | S                            | 004379 | Name             |
|------------------------------------------------|--------------------------------------|--------------------------------------------|-------------|-----------------------|-----------|------------------------------|--------|------------------|
| E                                              |                                      | COMPUTATION OF<br>SUBSCRIBER GROU          |             | TE FEES FOR EAC       |           | IBER GROUP<br>SUBSCRIBER GRO | UP     | •                |
| COMMUNITY/ AREA                                |                                      |                                            | 0           | COMMUNITY/ ARE        | Α         |                              | 0      | 9<br>Computation |
| CALL SIGN                                      | DSE                                  | CALL SIGN                                  | DSE         | CALL SIGN             | DSE       | CALL SIGN                    | DSE    | of               |
|                                                |                                      |                                            |             |                       |           |                              |        | Base Rate Fee    |
|                                                |                                      |                                            |             |                       |           |                              |        | Syndicated       |
|                                                |                                      |                                            |             |                       |           |                              |        | Exclusivity      |
|                                                |                                      |                                            |             |                       |           |                              |        | Surcharge<br>for |
|                                                |                                      |                                            |             |                       |           |                              |        | Partially        |
|                                                |                                      |                                            |             |                       |           |                              |        | Distant          |
|                                                |                                      |                                            |             |                       |           |                              |        | Stations         |
|                                                |                                      |                                            |             |                       |           |                              |        |                  |
|                                                |                                      |                                            |             |                       |           |                              |        |                  |
|                                                |                                      |                                            |             |                       |           |                              |        |                  |
|                                                |                                      |                                            |             |                       |           |                              |        |                  |
| Total DSEs                                     |                                      | _                                          | 0.00        | Total DSEs            |           |                              | 0.00   |                  |
| Gross Receipts First (                         | Group                                | \$                                         | 0.00        | Gross Receipts Sec    | ond Group | \$                           | 0.00   |                  |
| Base Rate Fee First (                          | Group                                | \$                                         | 0.00        | Base Rate Fee Sec     | ond Group | \$                           | 0.00   |                  |
|                                                | THIRD                                | SUBSCRIBER GROU                            |             |                       |           | SUBSCRIBER GRO               | _      |                  |
| COMMUNITY/ AREA                                |                                      |                                            | 0           | COMMUNITY/ ARE        | Α         |                              | 0      |                  |
| CALL SIGN                                      | DSE                                  | CALL SIGN                                  | DSE         | CALL SIGN             | DSE       | CALL SIGN                    | DSE    |                  |
|                                                |                                      |                                            |             |                       |           |                              |        |                  |
|                                                |                                      |                                            |             |                       |           |                              |        |                  |
|                                                |                                      |                                            |             |                       |           |                              |        |                  |
|                                                |                                      |                                            |             |                       |           |                              |        |                  |
|                                                |                                      |                                            |             |                       |           |                              |        |                  |
|                                                |                                      |                                            |             |                       |           |                              |        |                  |
|                                                |                                      |                                            |             |                       |           |                              |        |                  |
|                                                |                                      |                                            |             |                       |           |                              |        |                  |
|                                                |                                      |                                            |             |                       |           |                              |        |                  |
|                                                |                                      | •                                          |             |                       |           |                              |        |                  |
|                                                |                                      |                                            |             |                       |           |                              |        |                  |
| Total DSEs                                     |                                      | _                                          | 0.00        | Total DSEs            |           |                              | 0.00   |                  |
| Gross Receipts Third                           | Group                                | \$                                         | 0.00        | Gross Receipts Fou    | rth Group | \$                           | 0.00   |                  |
| Base Rate Fee Third                            | Group                                | \$                                         | 0.00        | Base Rate Fee Fou     | rth Group | \$                           | 0.00   |                  |
|                                                |                                      |                                            |             |                       |           |                              |        |                  |
| Base Rate Fee: Add t<br>Enter here and in bloc | ne <b>base rat</b><br>k 3, line 1, s | te rees for each subso<br>space L (page 7) | riber group | as shown in the boxes | s above.  | \$                           | 0.00   |                  |

| CALL SIGN DSE CALL SIGN DSE CALL SIGN DSE OF Base Rate and Syndical Exclusive Surchar for Partiall Distan                                                                                                    |                       | 0017     | 201401174775115 | DAGE = : | TE EEE0 E0= = : :   |           | UDED 656::-    |               |           |
|----------------------------------------------------------------------------------------------------|-----------------------|----------|-----------------|----------|---------------------|-----------|----------------|---------------|-----------|
| CALL SIGN DSE CALL SIGN DSE CA | BL                    |          |                 |          | TE FEES FOR EAC     |           |                | UP            |           |
| CALL SIGN   DSE   CALL SIGN   DSE   CALL SIGN    | COMMUNITY/ AREA       |          |                 |          | COMMUNITY/ AREA     |           | 9              |               |           |
| Station    Station   Station   Stati | OALL CION             | Трог     | T CALL CLON     | DSF      | OALL CION           | Computa   |                |               |           |
|                                                                                                    | CALL SIGN             | DSE      | CALL SIGN       | DSE      | CALL SIGN           | DSE       | CALL SIGN      | DSE           |           |
| Sections Survival  Cotal DSEs  Cross Receipts First Group  Third DSUBSCRIBER GROUP  COMMUNITY/ AREA  CALL SIGN  DSE  CALL SIGN  DSE  CALL SIGN |                       |          | -               |          |                     |           | * <del> </del> |               |           |
| Surcharg for Partially Distant Stations  Otal DSEs                                                                                                    |                       |          |                 |          |                     |           |                |               | Syndicate |
| Partially Distant Stations  Otal DSEs  Otal DSEs  Otal  |                       |          |                 |          |                     |           |                |               | Exclusivi |
| Partially Distant Stations    Distant Stations   Distant Stations   Di |                       |          |                 |          |                     |           |                |               |           |
| Distant Stations  Distant Stations  Distant Stat |                       |          |                 |          |                     |           |                |               |           |
| Stations  Stations  Statio |                       |          |                 |          |                     |           |                |               |           |
| Actal DSEs  John DSEs  John DSEs  John DSEs  John DSEs  John DSEs  John DSEs  John DSEs  John DSEs  John DSEs  John DSE CALL SIGN  JOHN DSES  JOHN DSES  J |                       |          |                 |          |                     |           |                |               |           |
| ase Rate Fee First Group  S  O.00  Base Rate Fee Second Group  THIRD SUBSCRIBER GROUP  OMMUNITY/ AREA  O  COMMUNITY/ AREA  O  CALL SIGN  DSE  CALL SIGN  DSE   |                       |          |                 |          |                     |           |                |               |           |
| ase Rate Fee First Group  S  O.00  Base Rate Fee Second Group  THIRD SUBSCRIBER GROUP  OMMUNITY/ AREA  O  CALL SIGN  DSE  CALL SIGN  DSE  CALL |                       |          |                 |          |                     |           |                |               |           |
| ase Rate Fee First Group  S  O.00  Base Rate Fee Second Group  THIRD SUBSCRIBER GROUP  OMMUNITY/ AREA  O  CALL SIGN  DSE  CALL SIGN  DSE  CALL |                       |          | -               |          |                     |           |                |               |           |
| Gross Receipts First Group  S                                                                                                    |                       |          |                 |          |                     |           |                |               |           |
| Gross Receipts First Group  S                                                                                                    |                       |          |                 |          |                     |           |                |               |           |
| ase Rate Fee First Group  S  O.00  Base Rate Fee Second Group  THIRD SUBSCRIBER GROUP  OMMUNITY/ AREA  O  CALL SIGN  DSE  CALL SIGN  DSE  CALL |                       | <u> </u> |                 | <u> </u> |                     |           |                |               |           |
| ase Rate Fee First Group  THIRD SUBSCRIBER GROUP  OMMUNITY/ AREA  OCALL SIGN  DSE  CALL SIGN  DSE  CALL SIGN   | otal DSEs             |          |                 | 0.00     | Total DSEs          |           |                | 0.00          |           |
| THIRD SUBSCRIBER GROUP  OMMUNITY/ AREA  O  CALL SIGN  DSE  CALL SIGN  DSE  CAL | ross Receipts First G | roup     | \$              | 0.00     | Gross Receipts Seco | ond Group | \$             | 0.00          |           |
| THIRD SUBSCRIBER GROUP  OMMUNITY/ AREA  O  CALL SIGN  DSE  CALL SIGN  DSE  CAL |                       |          |                 |          |                     |           |                |               |           |
| CALL SIGN DSE CALL SIGN DSE CA | ase Rate Fee First G  | oup      | \$              | 0.00     | Base Rate Fee Seco  | ond Group | \$             | 0.00          |           |
| CALL SIGN DSE CALL SIGN DSE CALL SIGN DSE  CALL SIGN DSE CALL SIGN DSE  CALL SIGN DSE CALL SIGN DSE  CALL SIGN DSE  CALL SIGN  |                       | THIRD    | SUBSCRIBER GROU | JP       |                     | FOURTH    | SUBSCRIBER GRO | UP            |           |
| otal DSEs ross Receipts Third Group  \$ 0.00 Gross Receipts Fourth Group  \$ 0.00 Base Rate Fee Fourth Group  \$ 0.00                                                                                                    | OMMUNITY/ AREA        |          |                 | 0        | COMMUNITY/ AREA     | 4         |                | 0             |           |
| Gross Receipts Third Group \$ 0.00 Gross Receipts Fourth Group \$ 0.00 Base Rate Fee Fourth Group \$ 0.00                                                                                                    | CALL SIGN             | DSE      | CALL SIGN       | DSE      | CALL SIGN           | DSE       | CALL SIGN      | DSE           |           |
| Gross Receipts Third Group  \$ 0.00  Gross Receipts Fourth Group  \$ 0.00  Base Rate Fee Fourth Group  \$ 0.00                                                                                                    |                       |          |                 |          |                     |           |                |               |           |
| Gross Receipts Third Group \$ 0.00 Gross Receipts Fourth Group \$ 0.00 Base Rate Fee Fourth Group \$ 0.00                                                                                                    |                       |          | _               |          |                     |           |                |               |           |
| ross Receipts Third Group \$ 0.00   Gross Receipts Fourth Group \$ 0.00    Base Rate Fee Third Group \$ 0.00    Base Rate Fee Fourth Group \$ 0.00                                                                                                    |                       |          |                 |          |                     |           |                |               |           |
| ase Rate Fee Third Group  \$ 0.00  Gross Receipts Fourth Group  \$ 0.00  Base Rate Fee Fourth Group  \$ 0.00                                                                                                    |                       |          |                 |          |                     |           |                |               |           |
| Gross Receipts Third Group \$ 0.00 Gross Receipts Fourth Group \$ 0.00 Base Rate Fee Third Group \$ 0.00                                                                                                    |                       |          | _               |          |                     |           |                |               |           |
| Gross Receipts Third Group \$ 0.00 Gross Receipts Fourth Group \$ 0.00 Base Rate Fee Fourth Group \$ 0.00                                                                                                    |                       |          |                 |          |                     |           |                |               |           |
| Gross Receipts Third Group  \$ 0.00  Gross Receipts Fourth Group  \$ 0.00  Base Rate Fee Fourth Group  \$ 0.00                                                                                                    |                       |          |                 |          |                     |           |                |               |           |
| Gross Receipts Third Group \$ 0.00 Gross Receipts Fourth Group \$ 0.00 Base Rate Fee Fourth Group \$ 0.00                                                                                                    |                       |          |                 |          |                     |           |                |               |           |
| Gross Receipts Third Group  \$ 0.00  Gross Receipts Fourth Group  \$ 0.00  Base Rate Fee Fourth Group  \$ 0.00                                                                                                    |                       |          |                 |          |                     |           |                |               |           |
| Gross Receipts Third Group \$ 0.00 Gross Receipts Fourth Group \$ 0.00 Base Rate Fee Fourth Group \$ 0.00                                                                                                    |                       |          |                 |          |                     |           |                |               |           |
| Gross Receipts Third Group  \$ 0.00  Gross Receipts Fourth Group  \$ 0.00  Base Rate Fee Fourth Group  \$ 0.00                                                                                                    |                       |          | -               |          |                     |           |                |               |           |
| Gross Receipts Third Group \$ 0.00 Gross Receipts Fourth Group \$ 0.00 Base Rate Fee Third Group \$ 0.00                                                                                                    |                       |          |                 |          |                     |           |                |               |           |
| Gross Receipts Third Group \$ 0.00 Gross Receipts Fourth Group \$ 0.00 Base Rate Fee Fourth Group \$ 0.00                                                                                                    |                       |          |                 |          |                     |           |                |               |           |
| ross Receipts Third Group \$ 0.00  Gross Receipts Fourth Group \$ 0.00  Base Rate Fee Third Group \$ 0.00                                                                                                    | otal DSEs             |          |                 | 0.00     | Total DSEs          |           |                | 0.00          |           |
| ase Rate Fee Third Group \$ 0.00 Base Rate Fee Fourth Group \$ 0.00                                                                                                    | rose Pacainte Third ( | roup     | ¢               |          | Gross Pacaints Four | rth Group | ¢              |               |           |
|                                                                                                    | 1000 Noocipio IIIII C | Joup     |                 | 0.00     | 10000 Necelbis Foul | ai Gioup  | ų.             | 0.00          |           |
|                                                                                                    |                       |          |                 |          |                     |           |                |               |           |
| lace Pate Feet Add the hare rate feet for each subscriber group as about in the hares about                                                                                                    |                       |          | ls.             | 0.00     | Base Rate Fee Four  | th Group  | \$             | 0.00          |           |
| are Pate Fee: Add the hare rate feet for each subscriber grown as shown in the haves shown                                                                                                    | ase Rate Fee Third G  | roup     | <u> </u>        | 0.00     |                     |           |                | <del></del> ! |           |
| THE MATER HARL WAR THE BASE FOR THE COOR CURRENTER STOUR OF CHOWN IN the beyon chour                                                                                                    | ase Rate Fee Third G  | Froup    |                 |          |                     |           |                | •             |           |

ACCOUNTING PERIOD: 2019/1

FORM SA3E. PAGE 20. LEGAL NAME OF OWNER OF CABLE SYSTEM: SYSTEM ID# Name CEQUEL COMMUNICATIONS LLC 004379 BLOCK B: COMPUTATION OF SYNDICATED EXCLUSIVITY SURCHARGE FOR EACH SUBSCRIBER GROUP If your cable system is located within a top 100 television market and the station is not exempt in Part 7, you mustalso compute a 9 Syndicated Exclusivity Surcharge. Indicate which major television market any portion of your cable system is located in as defined by section 76.5 of FCC rules in effect on June 24, 1981: Computation First 50 major television market Second 50 major television market Base Rate Fee **INSTRUCTIONS:** Step 1: In line 1, give the total DSEs by subscriber group for commercial VHF Grade B contour stations listed in block A, part 9 of and **Syndicated** this schedule. Step 2: In line 2, give the total number of DSEs by subscriber group for the VHF Grade B contour stations that were classified as **Exclusivity** Surcharge Exempt DSEs in block C, part 7 of this schedule. If none enter zero. Step 3: In line 3, subtract line 2 from line 1. This is the total number of DSEs used to compute the surcharge. for **Partially** Step 4: Compute the surcharge for each subscriber group using the formula outlined in block D, section 3 or 4 of part 7 of this Distant schedule. In making this computation, use gross receipts figures applicable to the particular group. You do not need to show **Stations** your actual calculations on this form. FIRST SUBSCRIBER GROUP SECOND SUBSCRIBER GROUP Line 1: Enter the VHF DSEs . . . . . . . Line 1: Enter the VHF DSEs . . . . . . Line 2: Enter the Exempt DSEs . . . . . Line 2: Enter the Exempt DSEs . . . . . Line 3: Subtract line 2 from line 1 Line 3: Subtract line 2 from line 1 and enter here. This is the and enter here. This is the total number of DSEs for total number of DSEs for this subscriber group this subscriber group subject to the surcharge subject to the surcharge computation . . . . . . . . . . . . . . . . computation . . . . . . . . . . . . . . . . SYNDICATED EXCLUSIVITY SYNDICATED EXCLUSIVITY SURCHARGE SURCHARGE Second Group . . . . . . . . . . . . . . . . THIRD SUBSCRIBER GROUP FOURTH SUBSCRIBER GROUP Line 1: Enter the VHF DSEs . . . . Line 1: Enter the VHF DSEs . . . . Line 2: Enter the Exempt DSEs. . Line 2: Enter the Exempt DSEs. . Line 3: Subtract line 2 from line 1 Line 3: Subtract line 2 from line 1 and enter here. This is the and enter here. This is the total number of DSEs for total number of DSEs for this subscriber group this subscriber group subject to the surcharge subject to the surcharge computation . . . . . . . . . . . . . . . . computation . . . . . . . . . . . . . . . . SYNDICATED EXCLUSIVITY SYNDICATED EXCLUSIVITY SURCHARGE SURCHARGE Third Group . . . . . . . . . . . . . . . . Fourth Group . . . . . . . . . . . . . . . . SYNDICATED EXCLUSIVITY SURCHARGE: Add the surcharge for each subscriber group as shown